# UNIVERSIDADE TECNOLOGICA FEDERAL DO PARANÁ DEPARTAMENTO DE INFORMÁTICA ESPECIALIZAÇÃO EM TECNOLOGIA JAVA

MAURICIO GEMELLI VIGOLO

# **PROTÓTIPO DE SISTEMA PARA MONITORAÇÃO E ACOMPANHAMENTO DO TRANSPORTE PÚBLICO DE ÔNIBUS**

MONOGRAFIA DE ESPECIALIZAÇÃO

**CURITIBA** 2012

## MAURICIO GEMELLI VIGOLO

# **PROTÓTIPO DE SISTEMA PARA MONITORAÇÃO E ACOMPANHAMENTO DO TRANSPORTE PÚBLICO DE ÔNIBUS**

Monografia apresentada como requisito parcial à obtenção do título de Especialista em Tecnologia Java, do Departamento de Informática, da Universidade Tecnológica Federal do Paraná.

Orientador: Prof. MSc. Robson Ribeiro Linhares Co-orientador: Prof. Esp. Paulo Bordin

**CURITIBA** 2012

## **AGRADECIMENTOS**

Inicialmente agradeço a Deus por todas as oportunidades e graças concedidas.

Ao Prof. Robson Ribeiro Linhares pela ajuda e orientação. Agradeço pelos ensinamentos no período de graduação e pós-graduação, que contribuíram muito para a minha formação profissional.

Agradeço a todos os professores e colaboradores da UTFPR, por ofertarem à comunidade um ambiente excepcional para o aprendizado e formação.

A minha família, que amo muito, de maneira especial à minha esposa Samia e filho Tiago, pelo suporte e compreensão nas ausências neste período de estudo.

A todos que direta ou indiretamente colaboraram para a elaboração deste trabalho.

### **RESUMO**

VIGOLO, Mauricio G. Protótipo de Sistema para Monitoração e Acompanhamento do Transporte Público de Ônibus. 2012. 60f. Monografia (Especialização em Tecnologia Java) – Departamento de Informática, Universidade Tecnológica Federal do Paraná. Curitiba, 2012

Os crescentes congestionamentos nas grandes cidades afetam diretamente a pontualidade do transporte coletivo. A indefinição dos horários de chegada, principalmente nos horários de pico, geram incertezas para os usuários e podem contribuir com a migração do transporte coletivo para o individual. Acredita-se que os sistemas de transporte inteligentes são uma possível solução para tornar as vias públicas mais performáticas, contribuindo com o fluxo de uma maneira geral. Atualmente existem sistemas que fazem a monitoração do transporte coletivo, porém além de utilizarem tecnologias proprietárias, muitas vezes não oferecem recursos acessíveis aos usuários. Este projeto tem o objetivo de desenvolver um sistema de código aberto para monitoração do transporte coletivo, que disponibilize as previsões de horário de chegada e acompanhamento do ônibus escolhido diretamente ao usuário que possua um *smartphone* com Android.

**Palavras chaves:** Congestionamentos. Pontualidade. Sistemas de Transporte Inteligente. Performáticas. Transporte Coletivo. Monitoração.

## **ABSTRACT**

VIGOLO, Mauricio G. Prototype System for Monitoring and Follow up the Public Transportation. 2012. 60f. Monografia (Especialização em Tecnologia Java) – Departamento de Informática, Universidade Tecnológica Federal do Paraná. Curitiba, 2012

The increasing congestion in large cities directly affect the punctuality of public transport. The uncertainty of arrival times, especially at peak times, creates uncertainty for users and can contribute to the migration from public transport to individual. It is believed that the intelligent transport systems represent a possible solution for performing public roads, contributing to the traffic flow in general. Currently, there is software to monitor the public transportation, however there are problems such as the use of proprietary technologies and the lack of resources accessible to final users. This project aims to develop an open source system for monitoring the public transportation and to the user, the projected arrival time for the chosen bus.

**Keywords:** Congestion. Punctuality. Intelligent Transportation Systems. Performing. Public Transport. Monitoring.

## **LISTA DE FIGURAS**

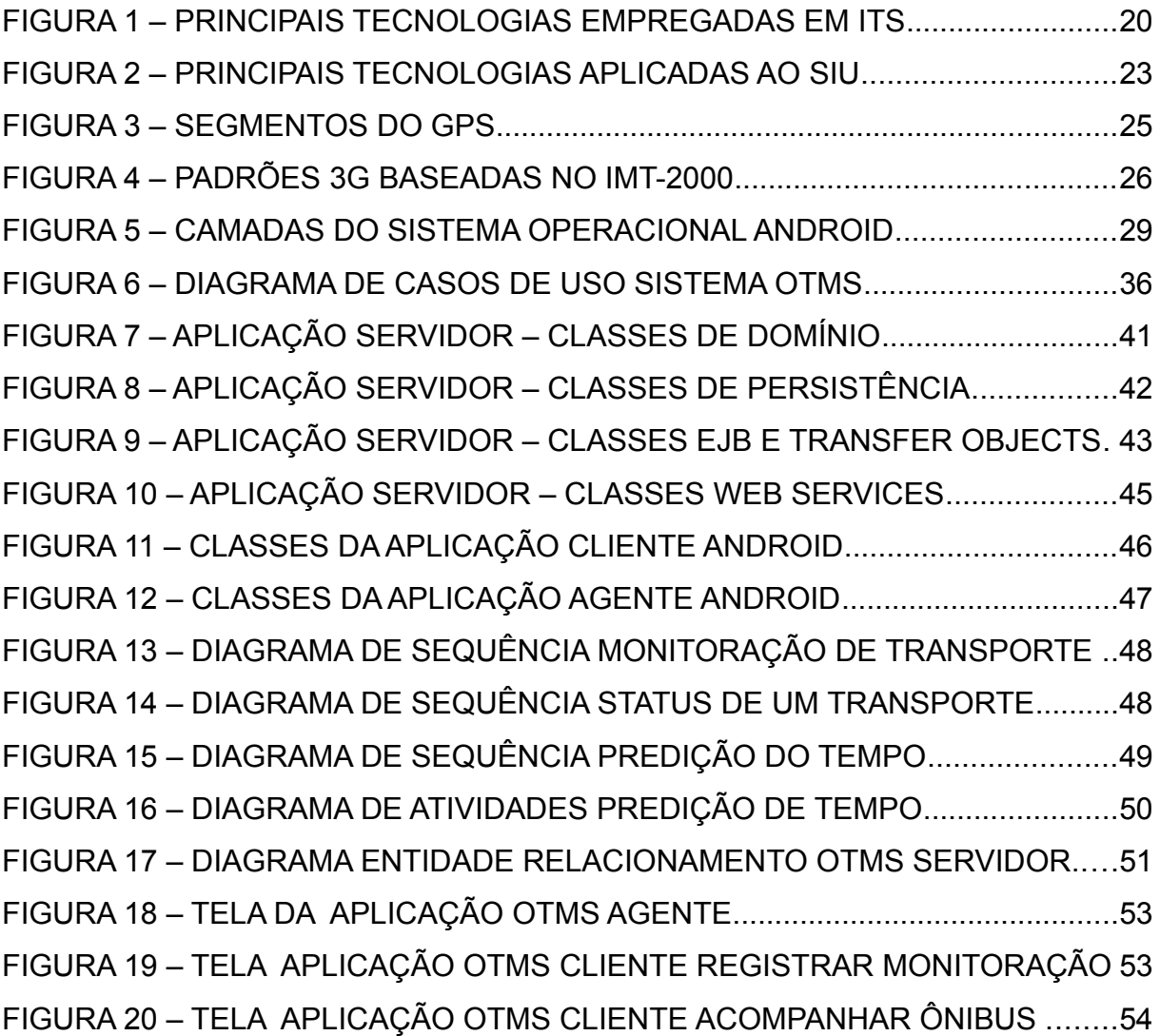

## **LISTA DE GRÁFICOS**

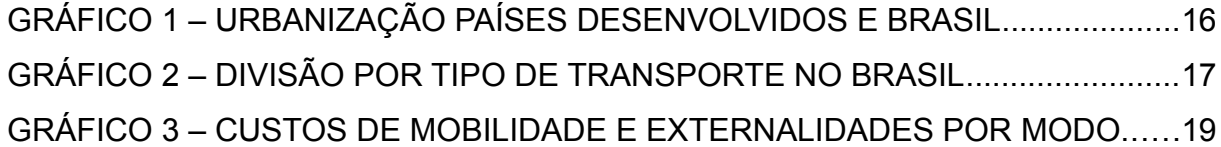

## **LISTA DE TABELAS**

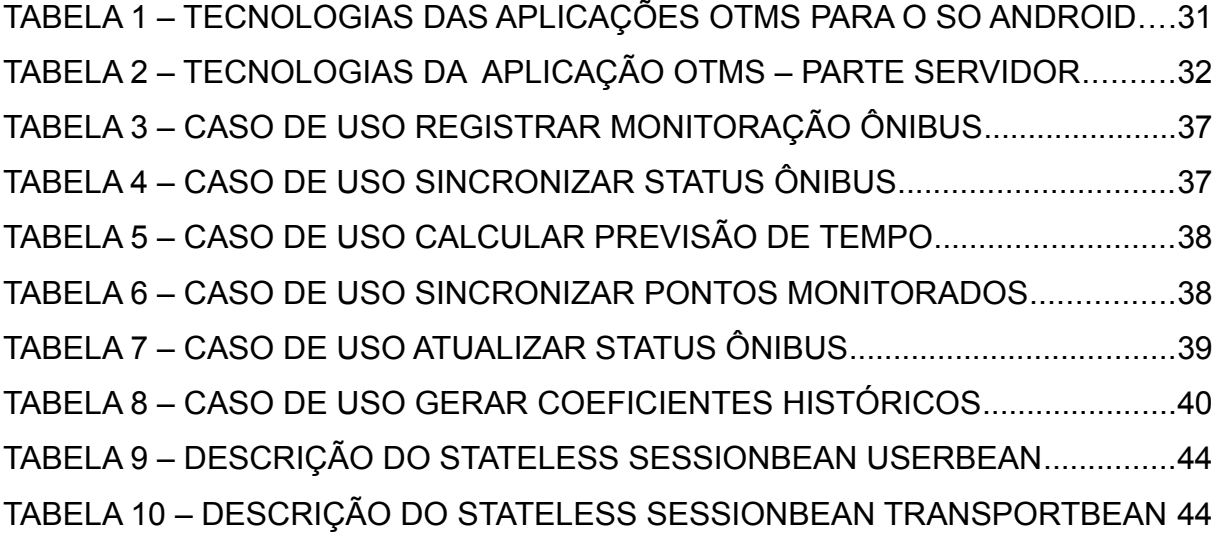

## **LISTA DE SIGLAS**

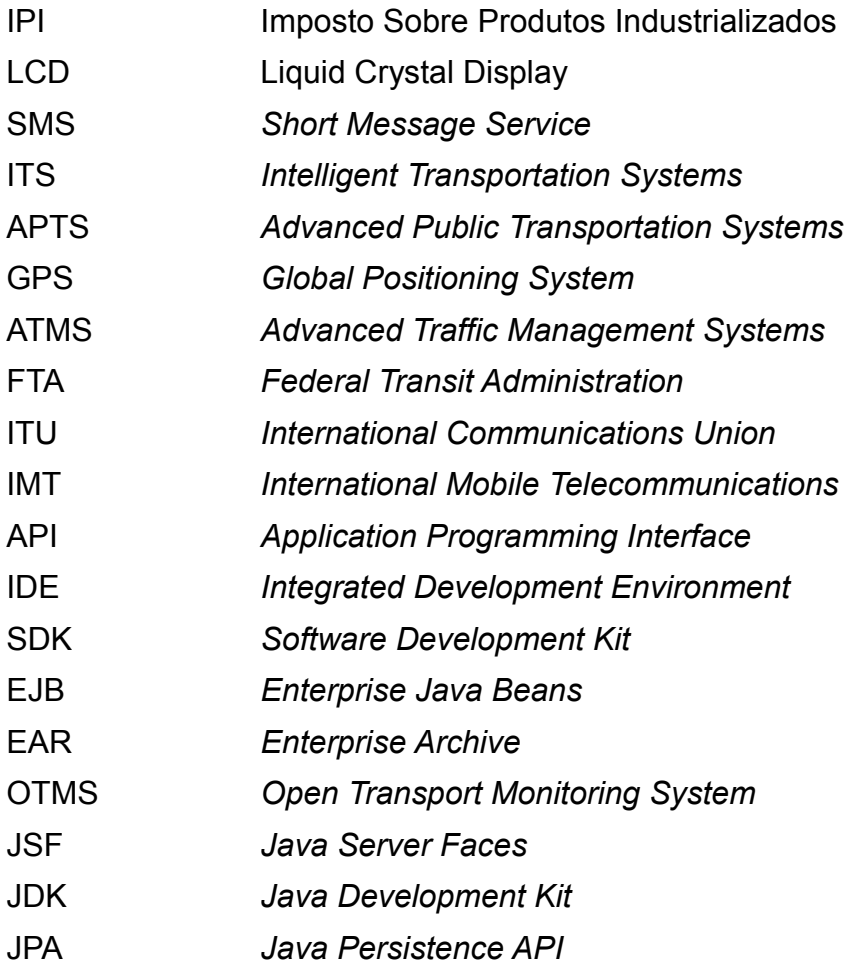

## **LISTA DE ACRÔNIMOS**

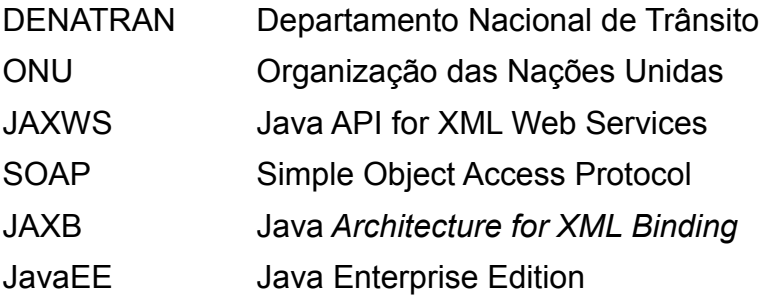

## **SUMÁRIO**

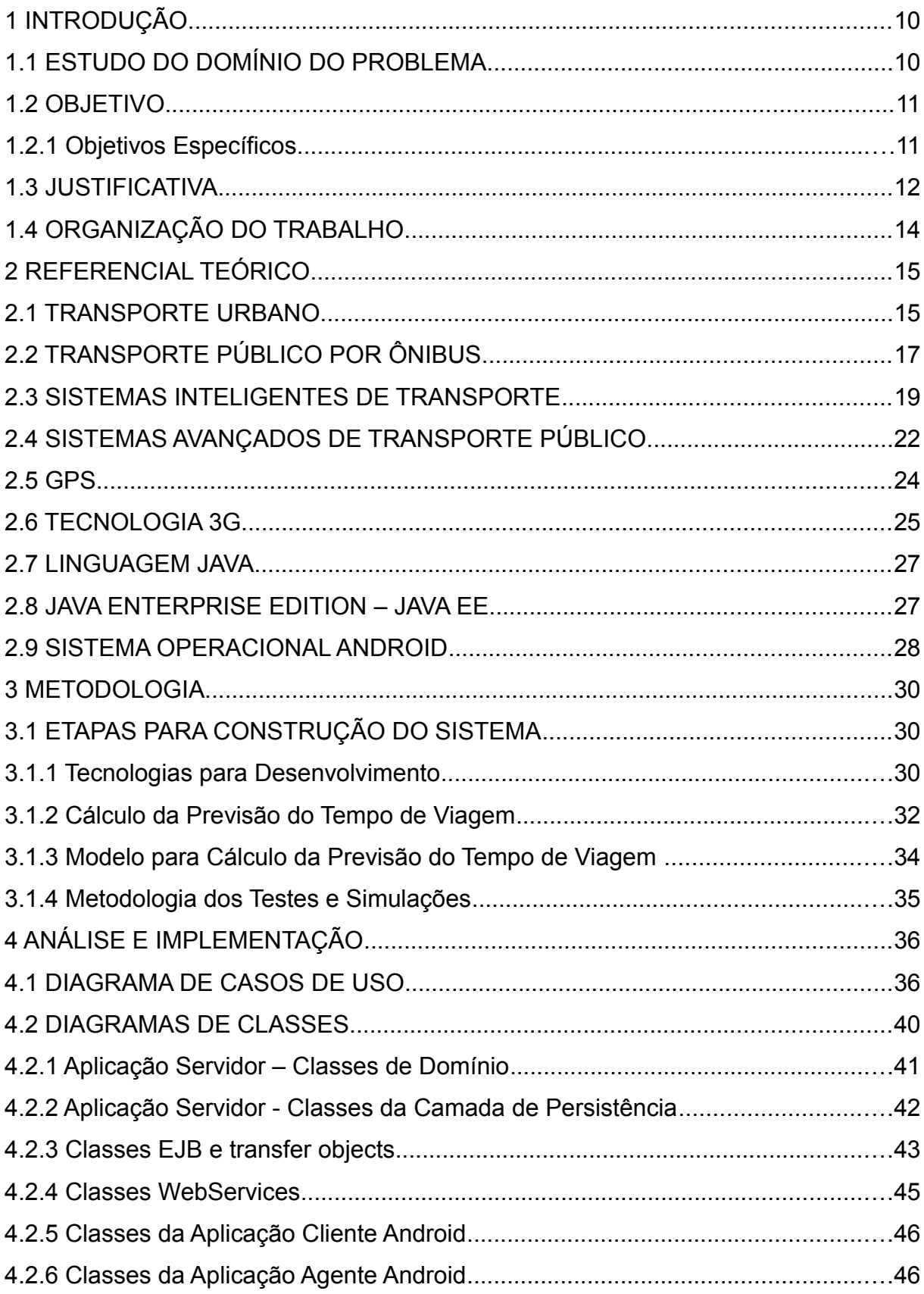

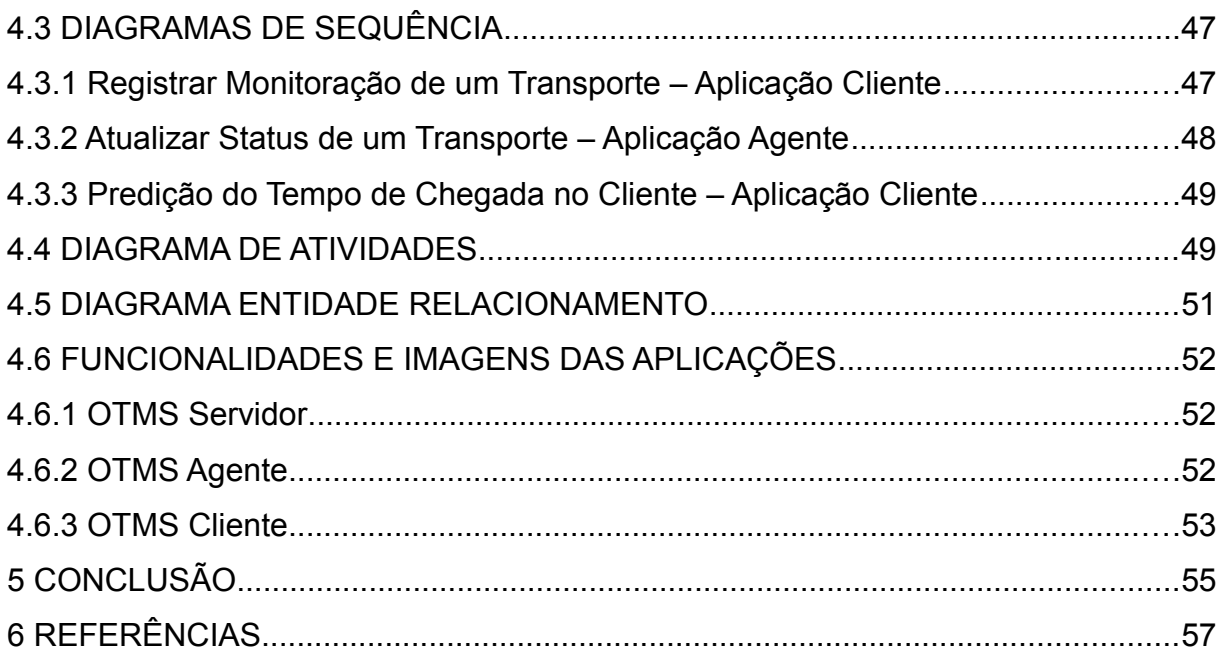

## <span id="page-11-1"></span>**1 INTRODUÇÃO**

#### <span id="page-11-0"></span>1.1 ESTUDO DO DOMÍNIO DO PROBLEMA

A frota de veículos nas cidades brasileiras vem apresentando uma elevada ascensão nos últimos 10 anos. Segundo dados do DENATRAN houve um aumento de aproximadamente 125% no total de veículos entre 2000 e 2011. Como conseqüência do elevado crescimento da quantidade de veículos e infra-estrutura viária precária, as cidades com maior densidade populacional tem sido impactadas com congestionamentos constantes nos horários de pico de deslocamento das pessoas.

Este fenômeno afeta a prestação do serviço de transporte público por ônibus. A confiabilidade do cumprimento dos horários e o tempo gasto nas viagens é comprometida. Esta situação pode até mesmo contribuir para a migração de mais usuários do transporte público para o individual e desta forma, acentuar o problema dos congestionamentos.

A cidade de Curitiba é reconhecida nacionalmente por ofertar um serviço de transporte público diferenciado e qualificado. Algumas das linhas de ônibus disponíveis utilizam-se das vias exclusivas, que agilizam o tempo gasto para completar os percursos. Mesmo existindo esta facilidade, percebe-se que estas linhas são impactadas nos trechos com semáforos, entroncamentos com as vias comuns e principalmente na região central da cidade, devido ao elevado fluxo de veículos. Com o objetivo de medir a satisfação dos usuários do transporte público de Curitiba, especificamente das vias exclusivas, Alberti, Souza e Perini (2010) desenvolveram uma pesquisa com uma amostra de 2032 entrevistas. O resultado revelou que de uma maneira geral o nível de serviço do transporte público de Curitiba recebeu avaliação entre regular e ruim. A confiabilidade do serviço, que está relacionada com a percepção do cumprimento dos horários e quantidade de viagens realizadas também foi classificada como regular ou ruim.

Com o objetivo de buscar alternativas para proporcionar a melhoria do serviço oferecido, algumas cidades no Brasil implantaram sistemas de monitoração do transporte coletivo utilizando-se de recursos tecnológicos. Dois exemplos são a cidade de Recife e Curitiba, sendo a última em fase de testes. A versão aplicada em Recife oferece uma estimativa dos horários de saída dos ônibus, que pode ser acompanhada nos terminais em monitores de LCD ou através do envio de mensagem SMS nos aparelhos móveis como celulares e *smartphones.* Em Curitiba os horários previstos dos ônibus podem ser acompanhados em alguns terminais da cidade, também pelos monitores de LCD. O problema destes modelos é a dificuldade no acesso às informações. Os monitores espalhados nos terminais auxiliam, porém não permitem o acompanhamento da localização dos ônibus em tempo real em um mapa, o que permitiria ao usuário fazer uma nova opção de linha ou meio de transporte. Além disso, as mensagens SMS acarretam em custos para o usuário a cada envio de mensagem, o que pode representar uma barreira para sua utilização.

#### <span id="page-12-1"></span>1.2 OBJETIVO

O objetivo geral é a criação do protótipo de um sistema que possibilite a monitoração em tempo real da localização dos ônibus utilizados para o transporte público municipal. O sistema serve de apoio para os órgãos responsáveis pela gestão do transporte público e ainda oferece funcionalidades aos usuários, auxiliando-os na escolha de qual linha de ônibus utilizar.

#### <span id="page-12-0"></span>1.2.1 Objetivos Específicos

Os objetivos específicos deste projeto são:

- 1. Desenvolvimento de aplicativo Java Enterprise Edition (JEE), responsável por tratar o recebimento dos dados das aplicações agentes presentes nos ônibus e disponibilizar para os clientes da aplicação de monitoração das linhas utilizada pelos usuários do transporte púbico.
- 2. Implementação de aplicação agente para Android, que ficará em um *smartphone* ou *tablet* no interior dos ônibus. A finalidade deste agente é repassar o status e posicionamento dos ônibus, bem como receber informações da central de monitoração do transporte público.
- 3. Desenvolvimento de aplicação para Android para o usuário do transporte público, com o objetivo de listar as opções de linhas que podem ser monitoradas e permitir a escolha de uma destas para

acompanhamento no mapa da cidade e cálculo do tempo de chegada aproximado, baseando-se na sua localização

#### <span id="page-13-0"></span>1.3 JUSTIFICATIVA

Os Sistemas de Transporte Inteligente (ITS) utilizam-se dos recursos tecnológicos para melhorar as condições e facilitar a utilização dos meios de transporte em geral. Kaninen (1996, p.7) afirma que a finalidade dos ITS é aumentar a capacidade das vias através de soluções tecnológicas, já que os custos dos congestionamentos são altos para a sociedade. Os ITS são apontados como uma possível solução para diminuição dos congestionamentos nas cidades.

Os Sistemas Avançados de Transporte Público (APTS) são um subsistema dos ITS. Nesta categoria, a tecnologia é empregada para proporcionar melhoria do sistema público de transporte. Segundo Pilon (2009, p.39), os APTS fornecem maior segurança e eficiência no transporte público e ainda contribuem com outros benefícios, como a diminuição do tempo de espera, facilidade para pagamento da tarifa e informações precisas dos itinerários e horários.

Atualmente várias cidades no mundo utilizam os APTS para coletar informações sobre o sistema de transporte público e disponibilizar estas informações para monitoração pelos órgãos responsáveis e para acompanhamento dos usuários. A cidade de Londres na Inglaterra possui o sistema de monitoração dos ônibus em funcionamento. O acesso às informações dos horários pode ser feito através do site da prefeitura ou pelo celular enviando um SMS com o código do ponto do ônibus. Uma outra forma de visualização destas mesmas informações é fornecida pela empresa BITSIMPLE, através um aplicativo para celulares com o sistema operacional Android. O nome da aplicação é "Onde está o meu ônibus?" (*Where is my bus?).* Nesta aplicação o usuário consegue acompanhar em tempo real a localização de um ônibus no mapa da cidade de Londres. Os APTS podem auxiliar a utilização dos meios de transporte públicos, porém não garantem o aumento do número de passageiros. Na opinião de Kanninen (1996, p.5) outros fatores influem na escolha do meio de transporte particular ao público, como velocidade, falta de privacidade e segurança.

No Brasil algumas cidades já divulgam a previsão do horário de chegada dos ônibus em tempo real nos terminais por televisões de LCD, pelo celular através de SMS ou pelo *website* da prefeitura. Apesar de ser um avanço para os usuários, esta forma de visualização é restrita a previsão de horário de saída nos terminais ou pontos principais, ou seja, não proporciona uma visualização de previsão de chegada a partir da localização do usuário. As cidades brasileiras hoje não oferecem uma aplicação para ser instalada nos *smartphones* para acompanhamento dos ônibus seja para visualização em mapa ou somente com estimativas atualizadas dos horários a partir da localização do ônibus em tempo real.

Outro aspecto a ser mencionado quanto aos sistemas de APTS existentes, está relacionado com a tecnologia aplicada para a rastreabilidade dos ônibus, que é realizada por equipamentos desenvolvidos exclusivamente para esta finalidade, instalados no interior de veículo. Estes são dotados de GPS - Sistema de Posicionamento Global e computador de bordo. que possibilita o envio de mensagens sobre o status do ônibus.

O protótipo de sistema desta monografia prevê o desenvolvimento de um agente a ser instalado em qualquer aparelho com Android que disponha de GPS e conexão à rede 2G ou 3G. Dessa forma os órgãos responsáveis pelo transporte público nas cidades dispõe de maior flexibilidade para adquirir os aparelhos e isto possivelmente resultará na redução dos custos para equipar os meios de transporte.

Com o propósito de oferecer alternativas às cidades que já implementaram alguma forma de monitoração no sistema público de transporte ou atender às cidades que ainda não conseguiram implantar APTS, propõem-se a elaboração do protótipo de aplicação cliente-servidor utilizando-se da linguagem Java, arquitetura JEE e agente e cliente desenvolvidos para o sistema operacional Android. Este projeto será de código aberto – licença GPL e disponibilizado à comunidade. Ressalta-se a inclusão de funcionalidades hoje não oferecidas como monitoração em tempo real das linhas de ônibus em mapas pelo usuário, estimativa de tempo para chegar até o usuário baseando-se na sua localização e finalmente uma opção de APTS mais econômica para as cidades.

Finalmente, a popularização de alguns modelos de *smartphones* com o sistema operacional Android equipados com GPS e 3G, fazem deste sistema operacional uma alternativa interessante e econômica para a implementação dos APTS. A escolha da plataforma para desenvolvimento baseou-se nestes fatores e ainda na possibilidade do desenvolvimento da aplicação utilizando-se da linguagem de programação Java.

## <span id="page-15-0"></span>1.4 ORGANIZAÇÃO DO TRABALHO

O capítulo 2 apresenta a revisão da literatura sobre os temas deste trabalho, contextualizando o transporte urbano, transporte público por ônibus e a sua situação no Brasil, sistemas de transporte inteligentes, sistemas de transporte público avançados e finalmente as tecnologias utilizadas para o desenvolvimento do sistema proposto.

No capítulo 3 é apresentada a metodologia para desenvolvimento do sistema, incluindo a exposição das tecnologias utilizadas, metodologia para cálculo da previsão de tempo de chegada do ônibus e simulações.

O capítulo 4 contempla os detalhes da implementação, incluindo os diagramas UML – casos de uso, classes, sequência e atividades, diagrama entidade relacionamento e finalmente expõe as funcionalidades e telas das aplicações.

No capítulo 5 são expostas as conclusões do trabalho, bem como sugestões para trabalhos futuros.

## <span id="page-16-1"></span>**2 REFERENCIAL TEÓRICO**

#### <span id="page-16-0"></span>2.1 TRANSPORTE URBANO

O transporte urbano refere-se às formas de transporte nas cidades com o objetivo de proporcionar a locomoção de pessoas, bens e produtos em geral. Rodrigue, Comtois e Slack (2006, p.172) afirmam que o transporte urbano é organizado em três categorias: coletivo, individual e fretes.

- Coletivo: Responsável por proporcionar a mobilidade pública de passageiros às diversas partes da cidade. Os principais tipos de transporte desta categoria são: ônibus, trens, metrô e *ferryboats*.
- Individual: Inclui todas as formas de transporte individual como, automóvel, moto, bicicleta e à pé.
- Fretes: As cidades são grandes receptoras e produtoras de produtos. Sendo assim há um intenso trânsito de caminhões provenientes de indústrias, centros de distribuição, varejo e terminais como portos e aeroportos.

Rodrigue, Comtois e Slack (2006, p.186) destacam que antes do surgimento dos meios de transporte motorizados, período antecessor ao século XIX, predominava o deslocamento à pé, cavalo, carroças e barcos movidos à remo e vento. A distribuição populacional era dispersa nas zonas rurais. As cidades, com poucas exceções, permaneciam com tamanhos constantes, visto a dificuldade de deslocamento, que ocorria na maior parte à pé. Com a revolução industrial iniciouse de uma forma mais intensa nos países desenvolvidos, o processo de urbanização, ou seja, migração da população rural para às cidades. Neste período surgiram novas formas de transporte, minimizando a dificuldade de deslocamento das pessoas, favorecendo o crescimento das cidades.

Segundo dados da divisão de população da ONU (2007) a população urbana nos países desenvolvidos em 1950 já era superior à rural, tendo 52,5% da população vivendo nas cidades. No Brasil neste mesmo período a população rural correspondia a 63,8%. Esta só foi ultrapassada em 1965 quando 50,3% da população brasileira passou a habitar nas cidades. O gráfico 1 apresenta a evolução da urbanização nos países desenvolvidos e o Brasil.

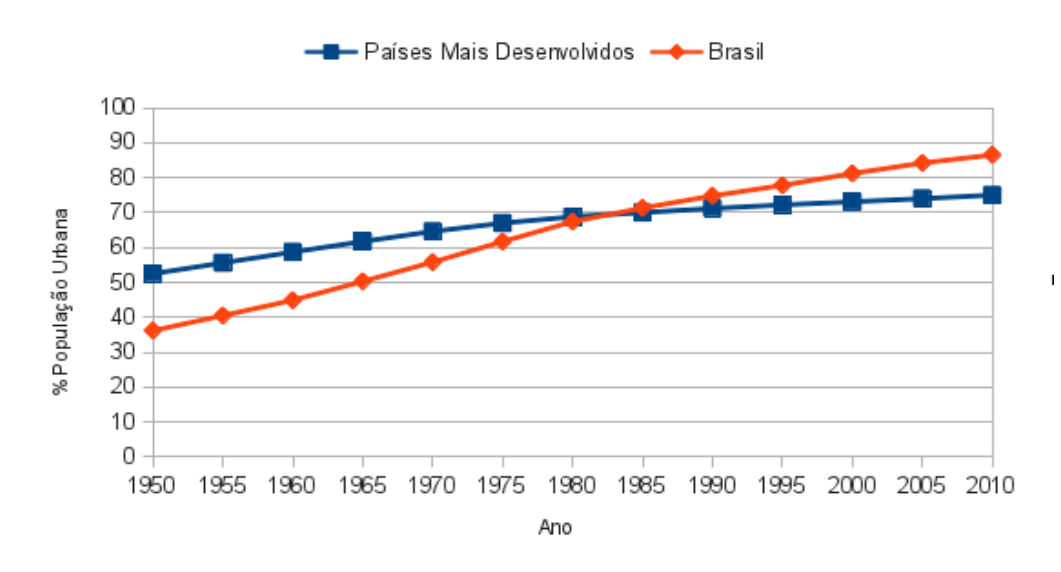

<span id="page-17-0"></span>Gráfico 1 – Urbanização Países Desenvolvidos e Brasil Fonte: ONU (2007)

O crescimento das cidades acentuou a necessidade da melhoria do transporte público. Segundo Rodrigue, Comtois e Slack (2006, p.186), no século XIX surgiram os primeiros ônibus e em seguida os trens. A invenção da eletricidade revolucionou o transporte urbano com os bondes e isto impactou na ocupação territorial e na economia das localidades próximas aos trechos de passagem. A criação da linha de produção de Henry Ford, na década de 1920, popularizou os automóveis particulares e com o passar dos anos o transporte particular passou a ser o meio dominante de viagem nos países desenvolvidos.

No Brasil a evolução dos transportes ocorreu mais lentamente que nos Estados Unidos e Europa. De acordo com o Museu Virtual do Transporte Urbano (2012), o primeiro bonde surgiu em 1859 e tinha tração animal. Já em 1862 foram implantados os primeiros bondes a vapor no Rio de Janeiro, Belém do Pará e São Paulo. Posteriormente apareceram os bondes elétricos até que em 1908 foi adquirido o primeiro ônibus à gasolina no Rio de Janeiro. A partir de 1920 houve a redução do custo do petróleo e o Brasil começou a adquirir novos ônibus que começaram a ganhar o espaço antes ocupado pelos bondes elétricos. Nesta mesma década, conforme o Governo do Estado de São Paulo (2012), foram implantadas as primeiras fábricas de montadoras no Brasil – a Ford e posteriormente a General Motors. Com isso a quantidade de veículos nas ruas também aumentou, os meios de transporte coletivos passaram a dividir espaço com os automóveis particulares.

A popularização dos automóveis ocorreu com maior intensidade após o

período presidencial de Juscelino Kubitschek. Durante seu mandato, de acordo com o Governo do Estado de São Paulo (2012), ocorreu a implantação da indústria automobilística e no final de 1960, o país, que tinha uma população aproximada de 65 milhões de habitantes, já dispunha de um total de 321 mil novos veículos fabricados desde o início da implantação do parque industrial automotivo.

Atualmente no Brasil, segundo dados da ANTP (2010), a maior parte das viagens nas cidades são realizadas à pé e bicicleta – 40,5%. Essa porcentagem cai, no entanto, quando a população aumenta. Em segundo lugar está o transporte individual motorizado (motos e automóveis) com 30,3%. e posteriormente o transporte coletivo com 29,2%.

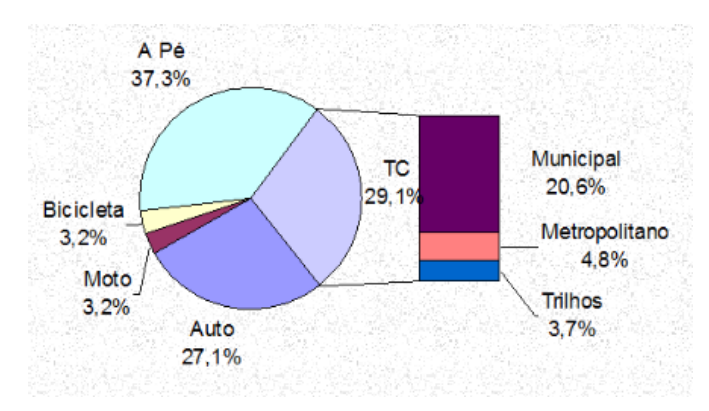

<span id="page-18-0"></span>Gráfico 2 – Divisão por tipo de transporte no Brasil Fonte: ANTP (2010)

## <span id="page-18-1"></span>2.2 TRANSPORTE PÚBLICO POR ÔNIBUS

O transporte público por ônibus é definido por Silva e Ferraz (2004 apud PILON, 2009, p.32) como "conjunto de serviços de transporte de passageiros pelo modo ônibus, gerenciado por operadores públicos ou privados dentro de uma área urbana." Rodrigue, Comtois e Slack (2006, p.187) complementam que este serviço é caracterizado por rotas fixas com horário determinado e veículos que transportam vários passageiros. Se a cidade ofertar outros modos de transporte público, por exemplo, Metrô ou Trem, é possível criar uma sinergia entre os serviços com o objetivo de criar facilidades aos usuários.

Quanto as linhas de transporte, Ferraz e Melo (2001 apud Schein, 2003, p. 29) estabelecem uma classificação por traçado e função. A primeira compreende:

- Radial: Linha que liga pontos da cidade ao centro.
- Circular: Linha com funcionamento contínuo, podendo ou não passar pleo centro da cidade.
- Diametral: Linha que faz ligação entre bairros diametralmente opostos passando pelo centro.
- Interbairros: Linha que liga os bairros sem passar pelo centro da cidade.
- Local: Linha no qual o percurso está compreendido somente a uma região da cidade, atendendo a um ou mais bairros.

Já a classificação do transporte público por função compreende:

- Convencional: tem a função de captar os usuários na origem, fazer o transporte origem-destino e distribuição no destino.
- Troncal: opera em um corredor com grande concentração de demanda, com a função de realizar o transporte de uma região a outra.
- Alimentadora: Linha que faz o transporte de passageiros de uma região da cidade aos terminais (linha troncal) e dos terminais para outras regiões.
- Seletiva: Linha complementar ao convencional com maior tarifa e qualidade.
- Expressa: Linha com poucas paradas com o objetivo de aumentar a velocidade e diminuir o tempo de viagem.

O transporte público por ônibus é de extrema importância para os centros urbanos, pois contribui com a redução dos impactos ambientais, gerados pela quantidade de veículos que transitam pelas ruas, auxilia na diminuição dos congestionamentos e possibilita o deslocamento de pessoas que podem não ter um outro meio de transporte.

Além dos aspectos mencionados acima, deve-se salientar os custos envolvidos nos meios de transporte coletivo e individual. O gráfico 3 apresenta os custos totais pelo transporte individual e coletivo, englobando os custos da mobilidade e das externalidades – poluição e acidentes.

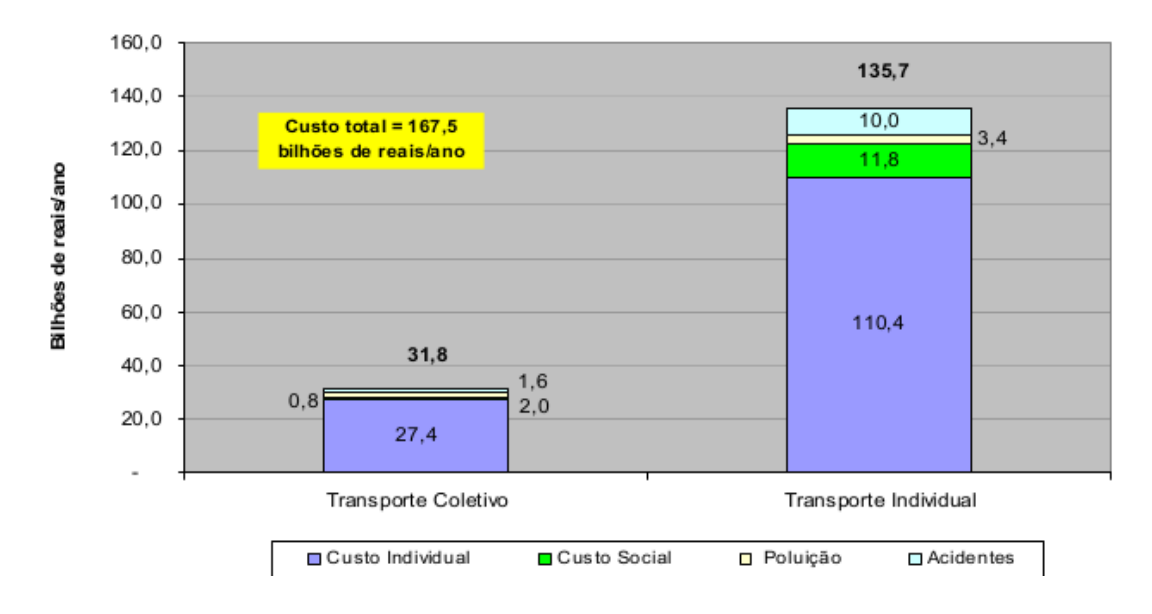

<span id="page-20-0"></span>Gráfico 3 – Custos de mobilidade e externalidades por modo. Fonte: ANTP (2010)

O gráfico 3 demonstra que os custos gerados pelo transporte individual correspondem a 81% da soma dos custos com transporte coletivo e individual. O transporte individual gera um custo social de 11,8 bilhões de reais por ano, enquanto que o coletivo 1,6 bilhões por ano. Os custos com poluição e acidentes também são maiores.

Investimentos para a melhoria do transporte público podem resultar na economia a médio e longo prazo para a sociedade, contando que haja uma migração gradativa do modo de transporte individual para o coletivo.

### <span id="page-20-1"></span>2.3 SISTEMAS INTELIGENTES DE TRANSPORTE

Os sistemas inteligentes de transporte (ITS) têm a finalidade de melhorar as condições de transporte nas cidades, utilizando-se das soluções tecnológicas para expandir a capacidade das vias e consequentemente tornar as viagens mais rápidas (KANNINEN, 1996, p.1).

Além do benefício mencionado no parágrafo anterior, Weliand e Purser (2000, p.1) complementam que os ITS proporcionam mais segurança, eficiência e conveniência no transporte de pessoas e bens.

A figura 1 apresenta as tecnologias utilizadas nos ITS.

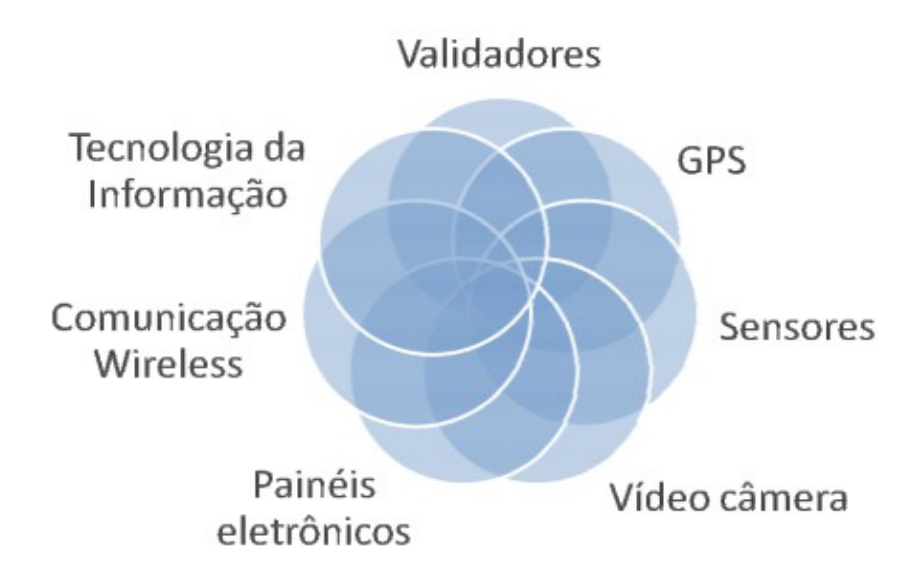

<span id="page-21-0"></span>Figura 1 – Principais tecnologias empregadas em ITS Fonte: CHIH (2008)

Segundo Wooton, Garcia-Ortiz e Amin (1995, p.261) os ITS são divididos em 6 grupos ou categorias:

- Sistemas Avançados para Gerenciamento de Tráfego (ATMS) tem como objetivo tratar o gerenciamento e identificação de incidentes, gerenciamento da demanda, equipamentos de tráfego como semáforos e placas de mensagens eletrônicos, rede de transporte, estacionamento e identificação de veículos.
- Sistemas Avançados para Informação dos Passageiros (ATIS) abrangem a coleta e análise de dados de veículos e tráfego para servir de suporte e informações aos usuários. As categorias incluídas nos ATIS são: fornecimento de informações sobre congestionamentos, condições do tempo, informações de incidentes, determinação da localização e guia das possíveis rotas.
- Sistemas Avançados para Controle de Veículos (AVCS) tratam da assistência para direção dos veículos, como pilotagem automática, alerta de colisão, controle para evitar colisões com outros veículos, performance e condição do motorista, melhoria da visão para direção e monitoração da condição e performance do veículo.
- Operações de Veículos Comerciais (CVO) são sistemas desenvolvidos para controle de frotas e fretes, compreendendo: o

fornecimento de dados das condições e status dos veículos e cargas, auxílio na seleção do meio de transporte, agendamento e planejamento das rotas, monitoração e rastreamento de materiais perigosos, rastreamento e recuperação de veículos e cargas roubados ou perdidos e finalmente proporcionar uma fonte para consulta de informações e estatísticas sobre o veículo.

- Sistemas Avançados de Transporte Público (APTS) abrangem os sistemas e tecnologias para a melhoria do transporte coletivo, como agendamento e despacho do transporte público, informações dos horários e acompanhamento do transporte público aos passageiros, otimização do controle dos semáforos com a proximidade do transporte coletivo, com o objetivo de aprimorar e agilizar as viagens, auxílio no gerenciamento das frotas do transporte público.
- Sistemas Avançados de Transporte Rural (ARTS) tratam da melhoria das condições de comunicação, aprimoramento da visibilidade, segurança, solicitações de ajuda, auxílio na navegação e orientação das rotas dos veículos nas regiões rurais, com o objetivo de minimizar o impacto da distância destas dos grandes centros urbanos.

Os ITS estão aos poucos sendo implantados em várias regiões do mundo. Observa-se nos últimos anos o aumento dos serviços ofertados pela iniciativa privada, principalmente através dos *smarthones,* que oferecem aplicações com recursos de orientação e navegação e análise de tráfego, e pela indústria automobilística, que vem fabricando veículos com mais recursos tecnológicos. Nos demais grupos dos ITS a implantação requer a ação governamental, pois envolve o investimento na melhoria e adaptação da infraestrutura e adaptações legais.

Os países precursores nos ITS, conforme Wooton, Garcia-Ortiz e Amin (2000, p.9) são os europeus, os Estados Unidos, Canadá, Austrália e Japão. Atualmente há outros países investindo nos ITS, como a China, que acredita que os APTS são uma possível solução para melhoria das condições de transporte nas suas cidades mais populosas (ZHANG, MING e JINGXIA, 2007, p. 1).

No Brasil há cidades investindo nos APTS, com o objetivo de modernizar e melhorar o transporte público. Os ATMS, utilizados para gerenciamento de tráfego, também estão sendo utilizados em algumas cidades e pelas rodovias administradas pela iniciativa privada.

### <span id="page-23-0"></span>2.4 SISTEMAS AVANÇADOS DE TRANSPORTE PÚBLICO

Os APTS são definidos pela FTA (2000, p. 11) como um conjunto de tecnologias que aprimoram a experiência do usuário do transporte público, através do aumento da eficiência, segurança e disponibilização do acesso às informações do sistema de transporte coletivo.

Para Ferraz e Torres (2004 apud PILON, 2009, p.38) os ITS no transporte coletivo urbano proporcionam a melhoria da segurança, controle da operação, incremento da produtividade, redução dos atrasos, redução dos congestionamentos e redução das emissões de poluentes.

A FTA (2000, p.11) classifica os APTS em 5 categorias:

- Sistemas de Gerenciamento de Frota tem o objetivo de aprimorar a eficiência dos serviços de trânsito, através da redução de custos e cumprimento dos horários estabelecidos, utilizando-se de sistemas que fazem o monitoramento e acompanhamento da frota.
- Sistemas de Informação aos Usuários Utiliza a combinação dos computadores, *smartphones, tablets* e das tecnologias de comunicação para fornecer informações do transporte público aos passageiros. Com estes recursos os usuários podem ter acesso aos horários previstos e detalhes sobre congestionamentos.
- Sistemas de Pagamento Eletrônico facilitam a forma de pagamento para os usuários e um mecanismo de coleta da receita menos custosa às empresas de transporte. Para o pagamento eletrônico são utilizados cartões magnéticos ou *smart cards*, o coletor para cobrança, e sistemas de comunicação eletrônicos. Quando há uma comunicação do aparelho coletor, é possível determinar a demanda em tempo real, criando mecanismos de monitoração do atendimento da demanda.
- Gerenciamento da Demanda de Transportes correspondem aos sistemas utilizados pelas agências de transporte e organizações para gerenciar mais eficientemente e utilizar a capacidade da infraestrutura existente. A finalidade do gerenciamento de demanda é maximizar a capacidade da rede de transportes com o intuito de atender o aumento da demanda por serviços de transporte nas cidades. Isto é obtido através da utilização da tecnologia para monitoramento da capacidade

e gerenciamento em tempo real, bem como proporcionar informações e incentivos para que as pessoas encontrem soluções alternativas à utilizar um meio de transporte individual.

• Iniciativa do Trânsito de Veículos Inteligentes – tem o objetivo de prevenção de acidentes. Neste caso os recursos tecnológicos são utilizados para auxiliar os motoristas para uma condução mais segura.

A categoria tratada neste trabalho é a de Sistemas de Informação ao Usuário

(SIU). A figura 2 mostra as tecnologias envolvidas para sua implementação.

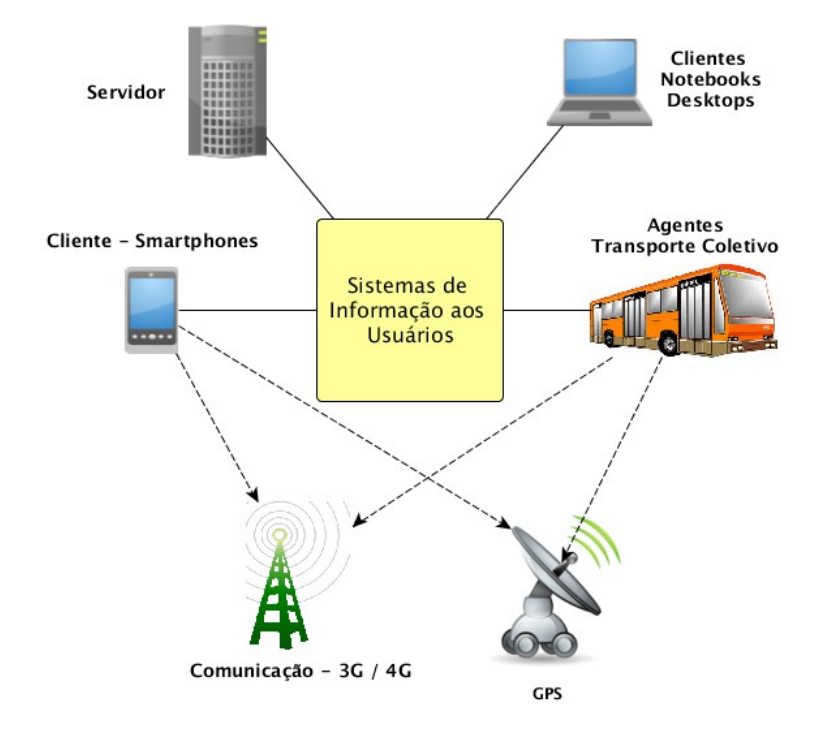

<span id="page-24-0"></span>Figura 2 – Principais tecnologias aplicadas ao SIU

Quanto às tecnologias envolvidas no SIU, apresentadas na imagem 2, segue detalhes:

- **GPS** tem a função de recuperar o posicionamento dos ônibus e usuários.
- **Comunicação 3G / 4G**  estabelece a comunicação entre as aplicações agentes (ônibus) e dos usuários (clientes) com o servidor. Futuramente, quando disponibilizado, o 4G também poderá ser utilizado.
- **Servidor** recebe os dados e requisições dos agentes e clientes. Tem a finalidade de executar as operações e responder às solicitações das aplicações cliente e agente.
- **Agentes** O agente corresponde ao que está sendo monitorado, repassando dados da sua localização e status. Nos SIU (APTS) correspondem aos transportes coletivos monitorados.
- **Clientes** Os clientes são os usuários do transporte público que fazem chamadas ao servidor para obter status e informações das linhas monitoradas.

Os próximos tópicos tratam de cada uma destas tecnologias, observando que no servidor será abordado a tecnologia Java, o Java Enterprise Edition (JavaEE), nos agentes e clientes o sistema operacional Android.

#### <span id="page-25-0"></span>2.5 GPS

O GPS é um sistema de navegação baseado em satélite, desenvolvido pelo departamento de defesa dos Estados Unidos no início da década de 1970 (EL-RABBANY, 2002, p.1). A tecnologia inicialmente era utilizada somente pelos militares, posteriormente os civis também passaram a ter acesso à tecnologia com uma precisão inferior à militar.

O GPS proporciona o acesso à posição e informação do tempo em qualquer lugar do mundo. El-Rabbany (2002, p.1) afirma que pelo motivo do acesso estar disponível para todos e para garantir segurança, os satélites, para o segmento de usuários, somente enviam sinais, mas não permitem a recepção de dados.

Os satélites do GPS, segundo French (1996, p.29), estão distribuídos em órbitas com 60° de espaçamento. Em cada órbita há aproximadamente 3 ou 4 satélites, compondo um total de 24 satélites, considerando todas as órbitas. A estação central de controle pode movimentar os satélites dentro da órbita, porém não é possível a movimentação entre as órbitas.

A figura 3 ilustra os segmentos do GPS. Conforme El-Rabbany (2002, p.2), o GPS é formado por três segmentos: espaço, controle e usuários. O primeiro é formado pelos 24 satélites nas órbitas. O segmento de controle são as estações localizadas em vários lugares do mundo com o objetivo de monitorar os satélites e o funcionamento do sistema e ainda fazer ajustes da rota se necessário. Já o segmento de usuários compreende todos os que utilizam o sistema de posicionamento – seja para fins militares quanto civis.

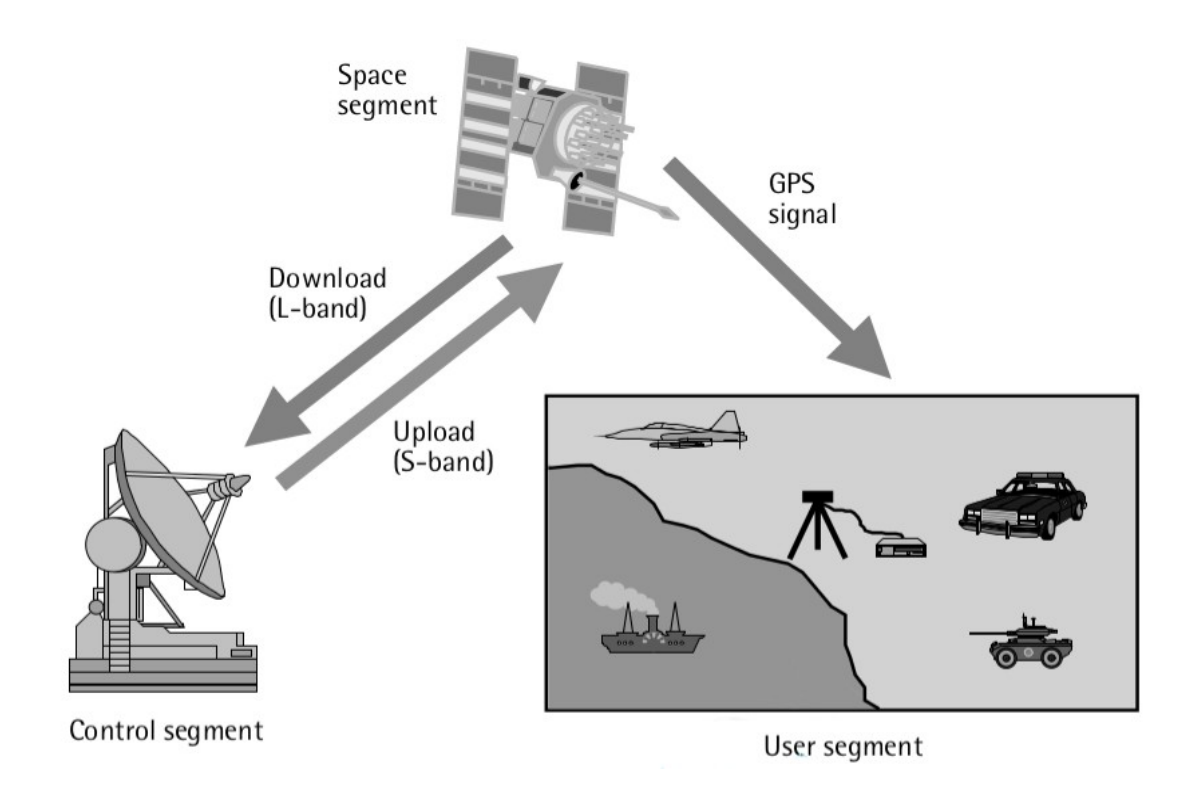

<span id="page-26-0"></span>Figura 3 – Segmentos do GPS Fonte: EL-RABBANY (2002, p.1)

Com relação ao seu funcionamento, French (1996, p.33) indica que o GPS opera utilizando o princípio da trilateração, no qual a posição de um ponto desconhecido é determinado através da medida do comprimento dos lados de um triângulo, entre o ponto desconhecido e dois ou mais pontos conhecidos. Para fazer isto, os satélites transmitem um código de sinal que é único para cada satélite. Os usuários na terra recebem cada sinal de rádio dos satélites e medem o tempo gasto para este recebimento, utilizando-se da fórmula *D=VxT* , na qual D é a distância, obtida pela multiplicação do T – tempo do sinal e a V – velocidade do sinal.

Se as distâncias da localização do usuário são conhecidas para três satélites, então a sua localização pode ser obtida utilizando-se do método da recessão (EL-RABBANY, 2002, p.8)

#### <span id="page-26-1"></span>2.6 TECNOLOGIA 3G

O 3G é o nome dado para a terceira geração das redes de comunicação de celulares e *smartphones*. Segundo Bannister, Mather e Coope (2004, p.2), enquanto a primeira geração oferecia somente o serviço de voz no formato analógico e a segunda geração, serviços de voz no formato digital com a possibilidade da transferência de dados, a terceira geração proporciona a melhoria da velocidade, permitindo serviços de voz, vídeo e dados.

Os requerimentos iniciais para a tecnologia 3G encontram-se na *International Mobile Telecommunications*-2000 (IMT-2000), implementada pela ITU. Conforme mencionado por Smith e Collins (2002, p.99), este documento tem a finalidade de estabelecer as seguintes macro diretrizes para o 3G:

- Estabelecer um padrão global.
- Oferecer alta qualidade de serviço.
- Utilização de uma frequência de banda comum.
- Roaming em qualquer local do mundo.
- Melhoria da eficiência do espectro.
- Flexibilidade para evolução da próxima geração de tecnologia móvel.
- Taxa de pacotes de dados com velocidade de:
	- 2 Mbps sem movimento.
	- 384 Kbps movimento pedestre.
	- 144 Kbps movimento veículo.

A figura 4 ilustra os padrões 3G, baseados no IMT-2000.

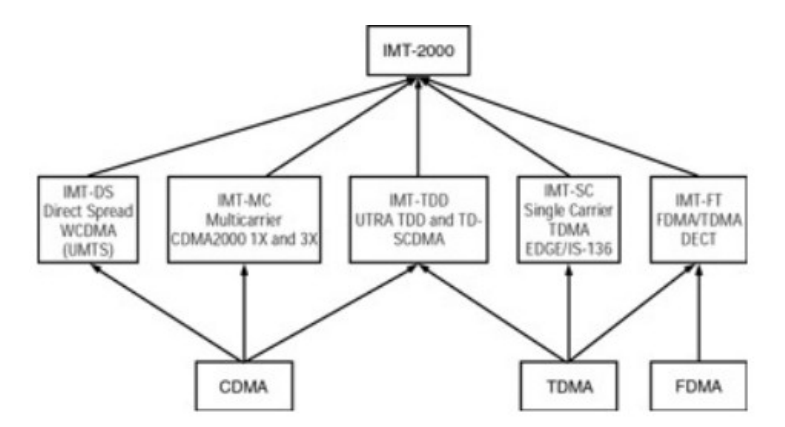

<span id="page-27-0"></span>Figura 4 – Padrões 3G baseadas no IMT-2000 Fonte: SMITH, COLLINS (2002, p.99)

Segundo TELECO (2012) os principais padrões para as redes 3G são: UMTS e CDMA2000. No Brasil o padrão utilizado pelas operadoras de telefonia móvel é o WCDMA - UMTS.

#### <span id="page-28-1"></span>2.7 LINGUAGEM JAVA

A linguagem de programação Java foi desenvolvida em 1991 por um grupo de pesquisadores da Sun Microsystems, denominado *Green*. Para o desenvolvimento do seu compilador foram utilizadas as linguagens C e C++ e o objetivo era a sua utilização em dispositivos eletrônicos inteligentes, como set-top boxes, micro-ondas e controle remotos DEITEL (2002, p.9).

O projeto *Green* inicialmente não teve o resultado esperado. Então, aproveitando-se da expansão da internet, em 1995 a Sun Microsystems oficialmente lançou a linguagem Java, que foi utilizada para geração de conteúdos dinâmicos nas páginas na Internet, através dos Applets DEITEL (2002, p.9). Desde então, a linguagem foi evoluindo, trazendo inovações e funcionalidades para as aplicações desktops, web e para dispositivos móveis.

Segundo Eckel (2003, p.24), a razão da linguagem Java obter tanto reconhecimento se deve ao seu sucesso na solução de muitos dos problemas enfrentados pelos desenvolvedores atuais. A linguagem Java proporcionou o aumento da produtividade.

A linguagem Java utiliza o paradigma de programação orientado a objetos e é uma linguagem parcialmente interpretada, ou seja, dispõe de uma máquina virtual que faz a interpretação do bytecode, gerado após a compilação do código Java. Segundo Schildt (2007, p.9), uma das vantagens da existência do JVM é a de proporcionar a execução de programas Java em vários ambientes. Isto porque há uma implementação da JVM para cada plataforma, porém o bytecode gerado pode ser lido por qualquer JVM.

#### <span id="page-28-0"></span>2.8 JAVA ENTERPRISE EDITION – JAVA EE

O Java EE ou Java Enterprise Edition é definido por Sriganesh, Brose e Silverman (2006, p.1) como uma "conglomeração de conceitos, padrões de programação e inovações, todos escritos na linguagem de programação Java". Jendrock, Evans, Gollapudi, Haase e Srivathsa (2010, p.3) complementam que a intenção da plataforma Java EE é oferecer um conjunto de API's para diminuir o tempo e complexidade no desenvolvimento das aplicações corporativas.

As API's que acompanham o Java EE 6 – última versão no momento da

escrita desta monografia, possibilitam o desenvolvimento de aplicações com processamento distribuído através dos EJB's, camada de persistência com JPA, controle transacional com JTA, segurança no acesso a recursos, injeção de dependência com CDI e na camada Web o JSF. Os Webservices com SOAP ou REST, possibilitam a integração de aplicações implementadas em outras linguagens e ainda servem de base para a elaboração da arquitetura orientada a serviços – SOA.

Estas API's estão incluídas no *Application Server* Java EE, local no qual são implantadas as aplicações Java EE. O *Application Server* também é desenvolvido na linguagem Java e roda sobre uma JVM.

Segundo Jendrock, Evans, Gollapudi, Haase e Srivathsa (2010, p.5), "o modelo de aplicação Java EE define uma arquitetura para implementar serviços como aplicações multicamadas, proporcionando a escalabilidade, acessibilidade e o gerenciamento, necessários para as aplicações corporativas."

#### <span id="page-29-0"></span>2.9 SISTEMA OPERACIONAL ANDROID

O Android é um sistema operacional de código aberto, desenvolvido para dispositivos móveis. Segundo GOOGLE (2012), o Android é um software que inclui um sistema operacional, *middleware* e aplicações incorporadas no SO. O sistema operacional é baseado em Linux e as aplicações são desenvolvidas na linguagem Java e executadas em uma máquina virtual chamada Dalvik.

A figura 5 apresenta as camadas do sistema operacional Android. A camada base do sistema é o Kernel Linux que oferece as funcionalidades básicas para o funcionamento do aparelho. Já a máquina virtual Dalvik faz a tradução do bytecode gerado após compilação do código, para a linguagem de máquina. O bytecode gerado não é igual ao Java bytecode., pois a Google desenvolveu um bytecode próprio para ser interpretado pelo Dalvik. Finalmente as aplicações desenvolvidas na linguagem Java são as destinadas para os usuários finais do aparelho.

Conforme Deitel (2012, p. 15), o sistema operacional Android foi desenvolvido inicialmente pela empresa Android, sendo esta adquirida pela Google em 2005. Em 2007 a Google formou a *Open Handset Alliance*, composta inicialmente por 34 empresas. A finalidade desta é continuar o desenvolvimento do sistema operacional.

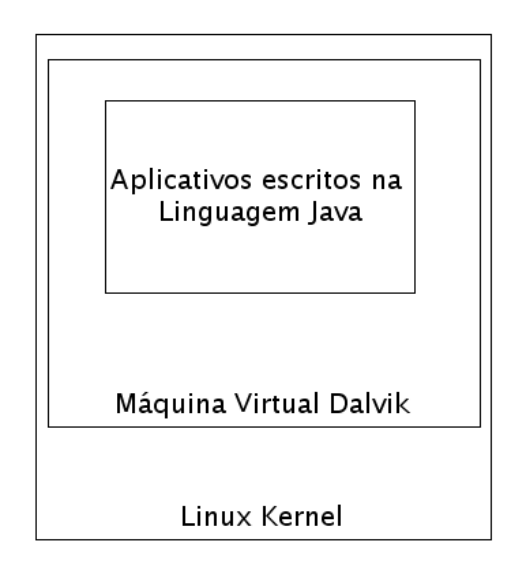

<span id="page-30-0"></span>Figura 5 – Camadas do Sistema Operacional Android Fonte: Adaptação de ABLESON, SEN, KING e ORTIZ (2012, p.4)

Atualmente o Android é o sistema operacional mais popular para *smartphones*, com 50,9%, segundo a *PC World* (2012).

Para o desenvolvimento de aplicações, o Google oferece um SDK com um conjunto de API's que podem ser utilizados pelos desenvolvedores nas aplicações Android. Segundo Vogel(2012) o SDK contêm as ferramentas necessárias para criar, compilar e empacotar aplicações Android. O SDK ainda oferece um emulador do sistema operacional Android. Dessa forma, as aplicações desenvolvidas podem ser testadas.

O Google também disponibiliza um *plugin* para a IDE Eclipse, chamado de ADT – *Android Development Tools*. Com este *plugin* a utilização do SDK do Android, torna-se facilitada.

A seguir encontram-se as descrições dos principais componentes Android, segundo Vogel (2012):

- Activity: camada de apresentação da aplicação. Cada activity representa uma tela da aplicação ou uma tela de diálogo.
- Views: são componentes de tela como botões, campos de edição, etc.
- Intents: mensagens assíncronas que permitem utilizar uma funcionalidade dos componentes de uma outra aplicação Android.
- ContentProvider: disponibiliza uma interface estruturada para os dados da aplicação. O ContentProvider é utilizado em conjunto com o SQLite.

### <span id="page-31-2"></span>**3 METODOLOGIA**

Na metodologia são expostos os mecanismos utilizados para a realização dos objetivos do trabalho. Neste caso, o escopo compreende a pesquisa bibliográfica e a elaboração do sistema OTMS – *Open Transport Monitoring System,* que é composto por 3 aplicações. Sendo assim, este capítulo trata das etapas para construção do sistema.

## <span id="page-31-1"></span>3.1 ETAPAS PARA CONSTRUÇÃO DO SISTEMA

As etapas para construção do sistema compreendem a definição da tecnologia para desenvolvimento, definição do modelo para cálculo da previsão do tempo de viagem e por último apresentação da metodologia dos testes e simulações.

#### <span id="page-31-0"></span>3.1.1 Tecnologias para Desenvolvimento

Neste tópico são apresentadas as tecnologias utilizadas para o desenvolvimento das aplicações propostas, abrangendo linguagem de programação, *frameworks[1](#page-31-3)* , servidores de aplicação e banco de dados escolhidos.

O sistema OTMS é constituído por 3 aplicações, que são:

- 1. Aplicação agente para Android, utilizada nos meios de transporte monitorados.
- 2. Aplicação cliente em Android, disponibilizada para os usuários do sistema de transporte. Este possibilita o acompanhamento dos meios de transporte monitorados.
- 3. Aplicação Java *Enterprise Edition* que recebe as notificações e requisições de agentes e clientes e faz os cálculos das predições dos horários dos ônibus monitorados.

As duas primeiras aplicações foram desenvolvidas para o sistema operacional Android e possuem funcionalidades semelhantes. Por este motivo, os detalhes da implementação são os mesmos, conforme tabela a seguir.

<span id="page-31-3"></span><sup>1</sup> *Framework* – conjunto de códigos e bibliotecas que proporcionam funcionalidades comuns para as aplicações. (DOCFORGE, 2012).

<span id="page-32-0"></span>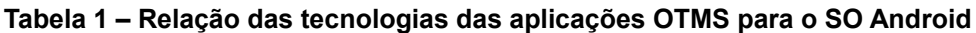

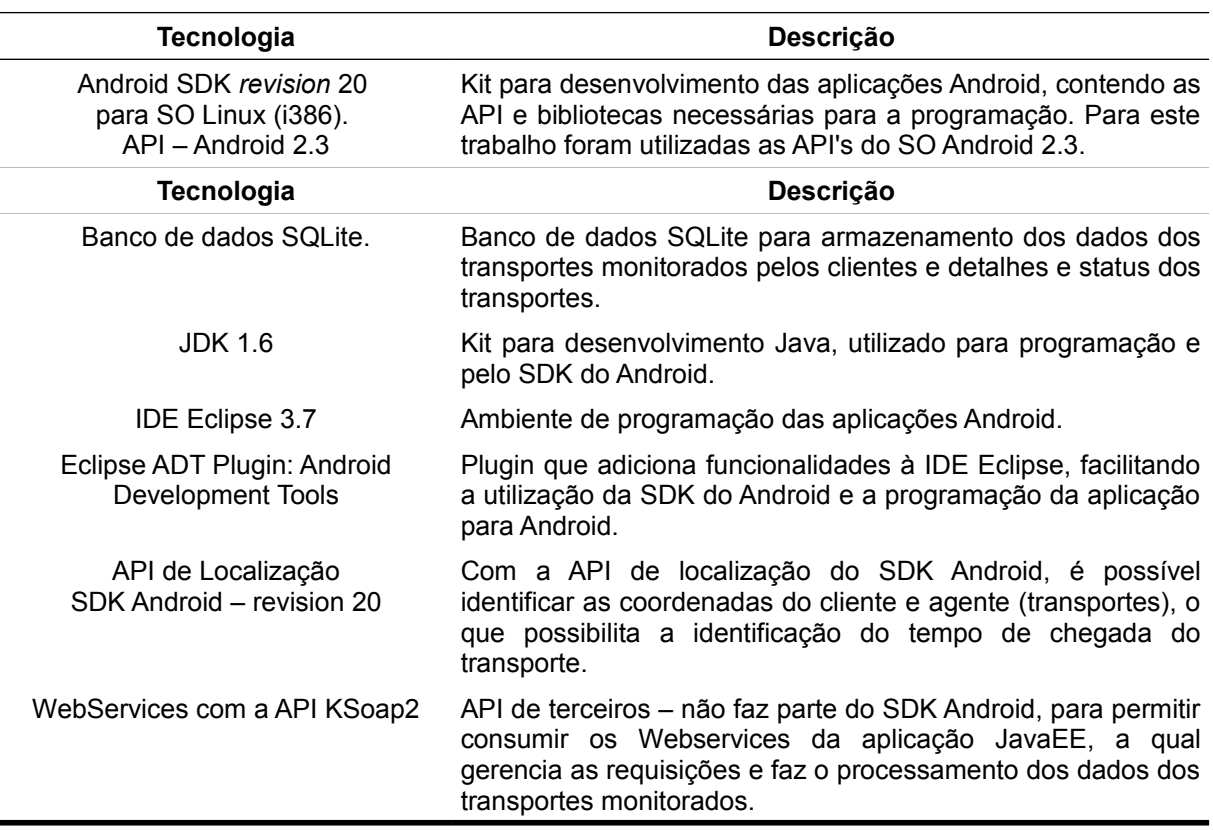

Já a aplicação *Java Enterprise Edition* é responsável por receber os dados e requisições dos agentes e clientes e realizar os devidos tratamentos e cálculos. Esta aplicação é composta por três módulos, que são:

- Módulo EJB detêm a lógica e processamento da aplicação OTMS parte servidor. É neste módulo que são processadas as requisições, cálculo de predição de tempo, manutenção dos pontos, transportes monitorados, usuários, entre outros.
- Módulo Web responsável por publicar os serviços web e disponibilizar informações dos ônibus monitorados na camada de apresentação Web.
- Módulo EAR contempla os módulos EJB e Web, contendo configurações gerais do projeto.

A tabela 2 apresenta os detalhes das tecnologias utilizadas na aplicação servidor JavaEE.

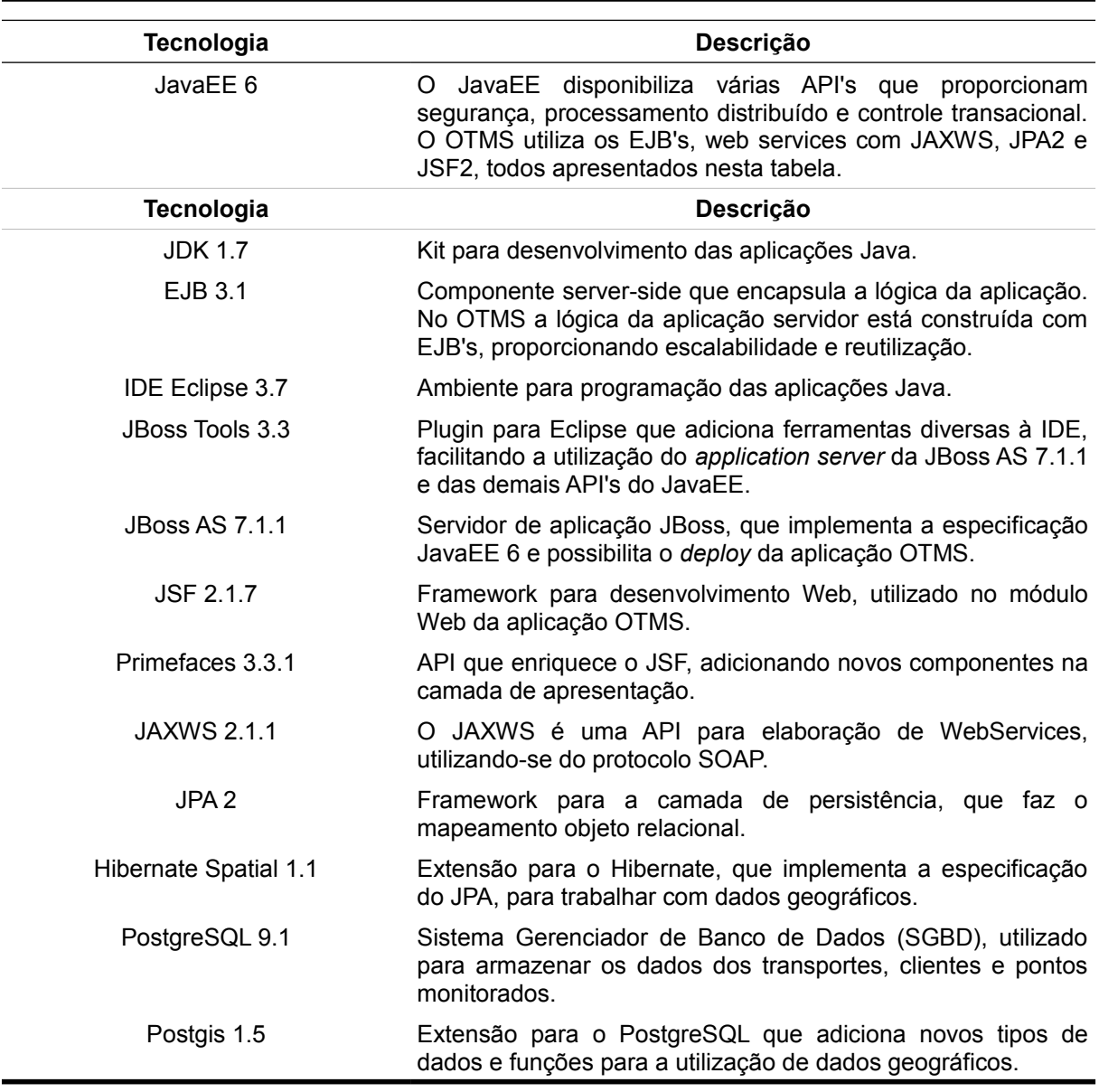

#### <span id="page-33-0"></span>**Tabela 2 – Relação das tecnologias da aplicação OTMS – parte servidor**

#### <span id="page-33-1"></span>3.1.2 Cálculo da Previsão do Tempo de Viagem

Para o cálculo da previsão do tempo de viagem dos transportes públicos, Sun, Luo, Fu, Liu, Liao e Zhao (2007, p. 1) argumentam que após uma série de estudos foram desenvolvidas três metodologias, que são:

> • Modelos baseados em dados históricos – calcula o tempo, baseandose nos tempos passados. Segundo os autores esta metodologia não foi eficaz, pois não observou as variações de trânsito das grandes cidades. Para o resultado ser correto, o tráfego deve ser constante.

• Modelos de regressão multilinear – utiliza modelos matemáticos para prever o tempo de viagem esperado entre os pontos e os tempos de chegada do transporte no ponto. Este modelo utiliza uma série de variáveis como condições do tráfego, número de passageiros, número de pontos intermediários e condições do tempo.

• Modelos de redes neurais artificiais – utiliza redes neurais capazes de capturar relacionamentos complexos não lineares. Pelos testes realizados este modelo foi superior aos demais, porém requer extensos treinamentos e testes com o objetivo de encontrar a correta estrutura e valores de parâmetros.

Na implementação do OTMS será utilizado o modelo baseado em dados históricos, porém com melhorias para garantir a acurácia nas predições. A escolha deste se deve ao tempo escasso disponível para implementação e principalmente por acreditar na eficácia deste modelo melhorado.

Para entender o modelo proposto é necessário antes definir os conceitos utilizados para o cálculo da previsão de tempo.

- Pontos monitorados: são os pontos ou *checkpoints* nos quais há a monitoração do tempo de chegada do transporte público. Com isso, pode-se determinar o coeficiente do ponto e identificar se há atraso, ou adiantamento e realizar o cálculo do horário de chegada. Todos os pontos de embarque ou desembarque de passageiros são monitorados e além destes, poderão ser adicionados outros pontos na rota, principalmente nos trechos com maior tráfego ou congestionamentos.
- Número da viagem: Cada viagem é representada por um número, ou seja, a viagem número 1 de um determinado ônibus, corresponde à sua primeira viagem no dia. Já a segunda significa o retorno do ônibus para o ponto inicial.
- Coeficiente do ponto monitorado: Para cada ponto monitorado haverá um coeficiente, sendo este diferente para cada viagem do dia, dia da semana, mês e ano. O coeficiente do ponto monitorado é um número que representa o tempo em minutos entre dois pontos. Quando se atinge o próximo ponto o tempo de medição atual em minutos é reiniciado para zero.

#### <span id="page-35-0"></span>3.1.3 Modelo para Cálculo da Previsão do Tempo de Viagem

Conforme já mencionado, optou-se por utilizar o modelo de previsão baseado em dados históricos. Este modelo porém foi aprimorado para amenizar os problemas decorrentes dos congestionamentos e incertezas relacionadas ao tráfego.

Quanto ao processo, inicialmente é necessário definir todos os pontos monitorados, no sistema OTMS servidor. Para definir um ponto é necessário informar a sua coordenada.

Com a definição dos pontos monitorados, devem ser feitas as marcações de tempo pelo transporte monitorado pelo período mínimo de 1 mês. A escolha do mês para realizar as primeiras inferências também é importante, deve-se evitar os meses de férias ou com muitos feriados, caso contrário poderá existir uma discrepância de informações quando houver o retorno do tráfego normal.

Baseando-se nas medições diárias, o sistema OTMS fará diariamente, em um horário alternativo e agendado, o cálculo dos coeficientes de cada ponto monitorado, que são obtidos pela média das medições de tempo em um determinado ponto por viagem, dia da semana e mês. Ou seja, são gerados 3 coeficientes no total, que possuem uma ordem de prioridade no momento da consulta para o cálculo de predição. Inicialmente é verificado o coeficiente segundo mês do ano. Se não houver um coeficiente para a viagem no mês em questão, ou se estiver sinalizado como inválido, é verificado o coeficiente segundo dia da semana. Se este não existir ou estiver inválido, passa-se a utilizar o coeficiente segundo a viagem do dia, sendo que este corresponde à média geral de todas as aferições válidas para os respectivos ponto monitorado e viagem.

Esta metodologia tem como objetivo tratar a variação do tráfego em diferentes períodos do ano, dias da semana e horários de pico de congestionamentos.

Para o cálculo do tempo previsto para chegada do ônibus, o usuário deverá informar qual ponto de ônibus será a referência. O cálculo de previsão de tempo fará o levantamento dos coeficientes até o ponto de referência informado e adicionará os minutos de atraso, ou reduzirá os minutos se adiantado. A fórmula utilizada para este cálculo encontra-se abaixo:

 $T_{totalchegada} = C_{coeficientel} + C_{coeficientel} + C_{coeficientel} + C_{coeficientel}$ 

A escolha da utilização por coeficientes pré-calculados em conjunto com a

somatória dos minutos de atraso ou adiantamento foi feita por razões de desempenho. Como a quantidade de usuários da aplicação cliente é potencialmente grande, ocorre dessa maneira a economia de recursos de processamento no servidor e maior rapidez no retorno para os usuários.

#### <span id="page-36-0"></span>3.1.4 Metodologia dos Testes e Simulações

Para a realização das simulações e testes com as aplicações, fez-se inicialmente a carga dos dados nas tabelas da aplicação, cadastrando os dados de duas linhas de ônibus e seus respectivos pontos monitorados. Posteriormente foi realizado o cadastro de uma massa de dados fictícios na tabela de histórico referente a dois meses, com tempo de chegada nos pontos monitorados muito semelhante ao valor agendado para o ponto.

Após a carga dos dados, executou-se a rotina de geração dos coeficientes baseados nos dados históricos. Com isso, fez a geração dos coeficientes por dia no mês, dia da semana ou horário.

Com os dados inseridos, foi possível realizar os testes na aplicação. Para simular a coleta dos dados geográficos – coordenadas do agente, utilizou-se o próprio plugin do Android para Eclipse, na View DDMS.

## <span id="page-37-2"></span>**4 ANÁLISE E IMPLEMENTAÇÃO**

Este capítulo apresenta os detalhes da implementação do sistema OTMS – *Open Transport Monitoring System,* compreendendo os diagramas UML com casos de uso, classes, sequência e atividades, diagrama entidade relacionamento e finalmente o resultado final com as funcionalidades do sistema e as imagens das aplicações.

## <span id="page-37-1"></span>4.1 DIAGRAMA DE CASOS DE USO

O diagrama de casos de uso, ilustrado na figura 6, contempla os casos de uso das 3 aplicações do sistema OTMS, ou seja, aplicação agente, cliente e servidor. As descrições dos casos de uso, encontram-se na sequência.

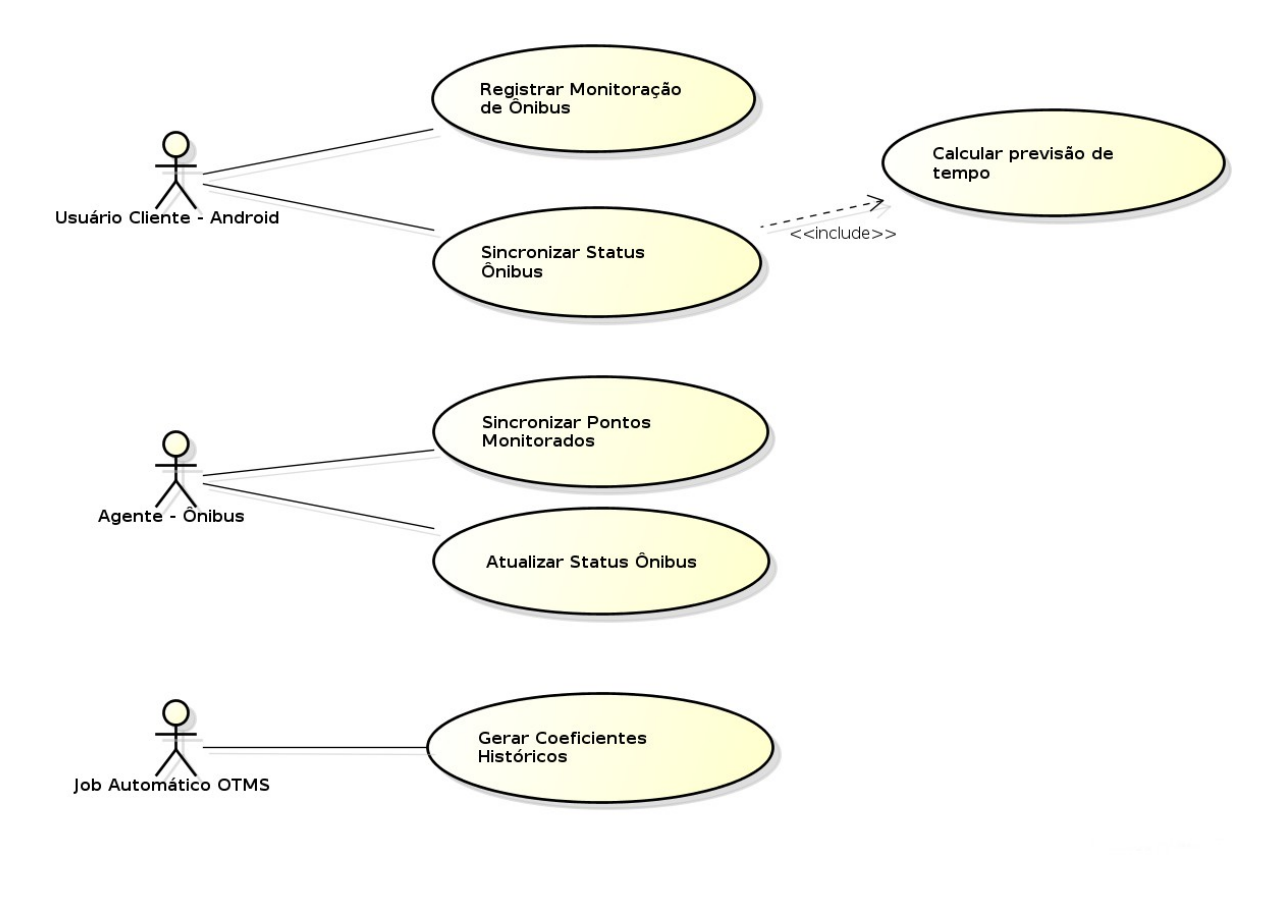

<span id="page-37-0"></span>Figura 6 – Diagrama de casos de uso sistema OTMS

## <span id="page-38-1"></span>**Tabela 3 – Caso de Uso Registrar Monitoração de Ônibus**

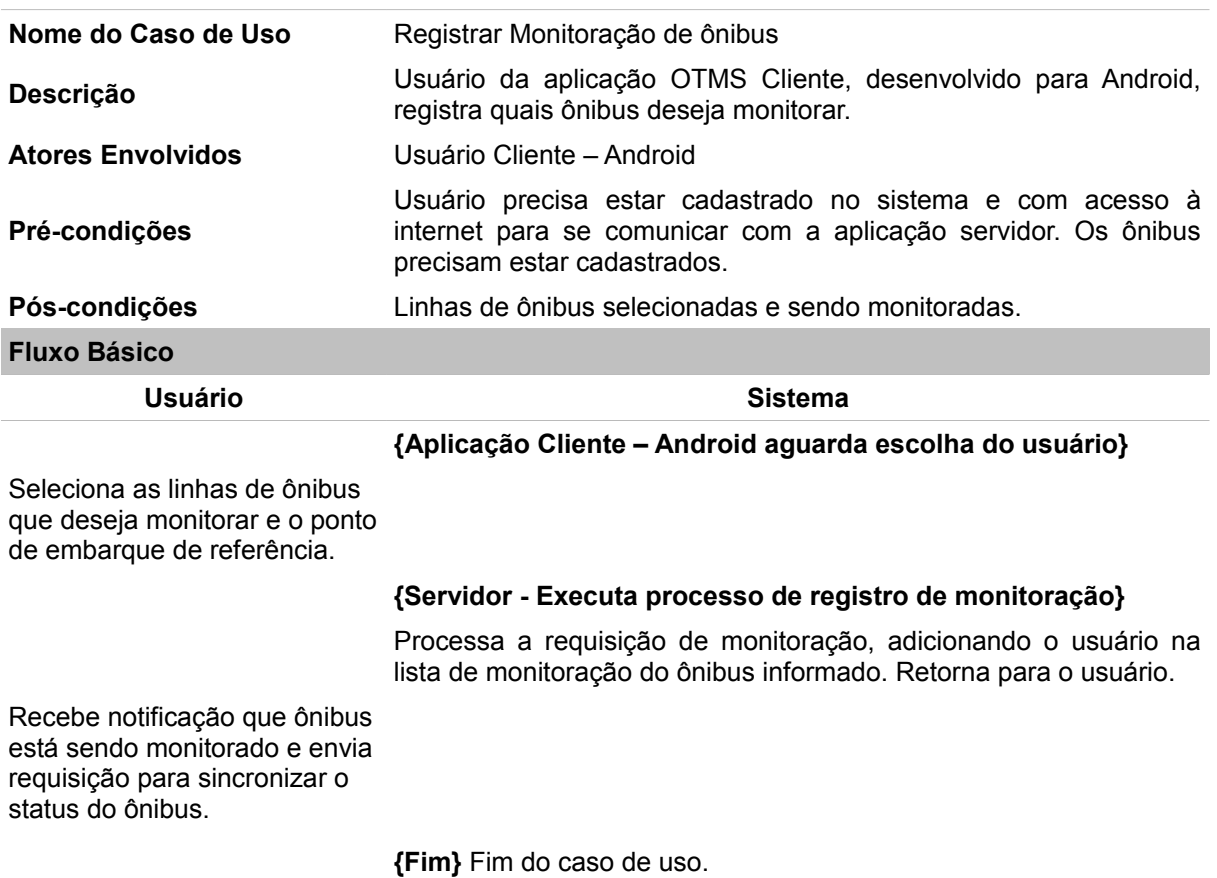

<span id="page-38-0"></span>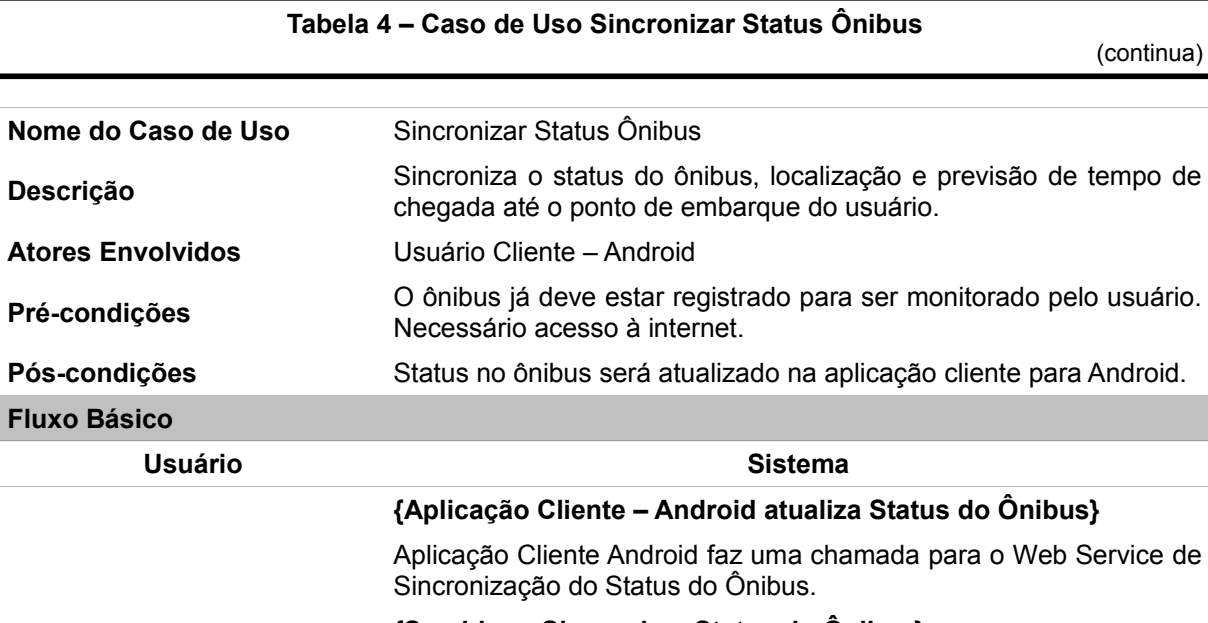

**{Servidor – Sincronizar Status do Ônibus}**

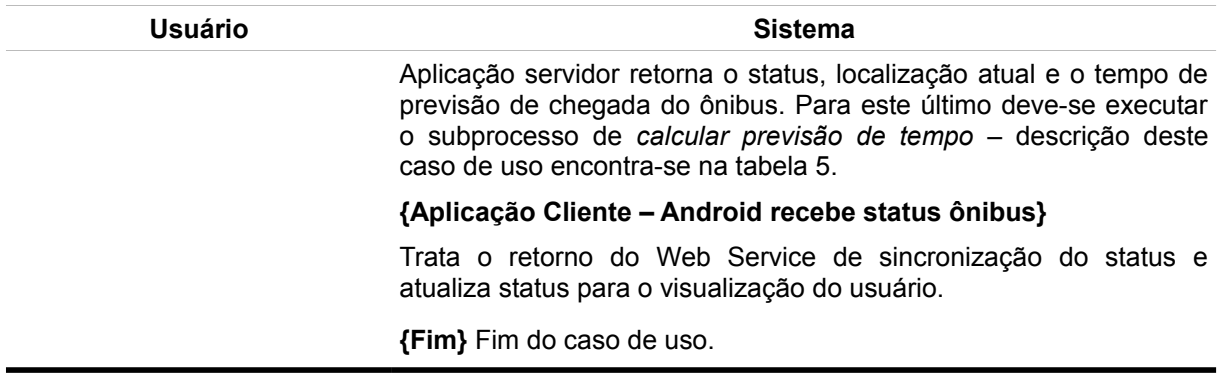

#### <span id="page-39-1"></span>**Tabela 5 – Caso de Uso Calcular previsão de tempo**

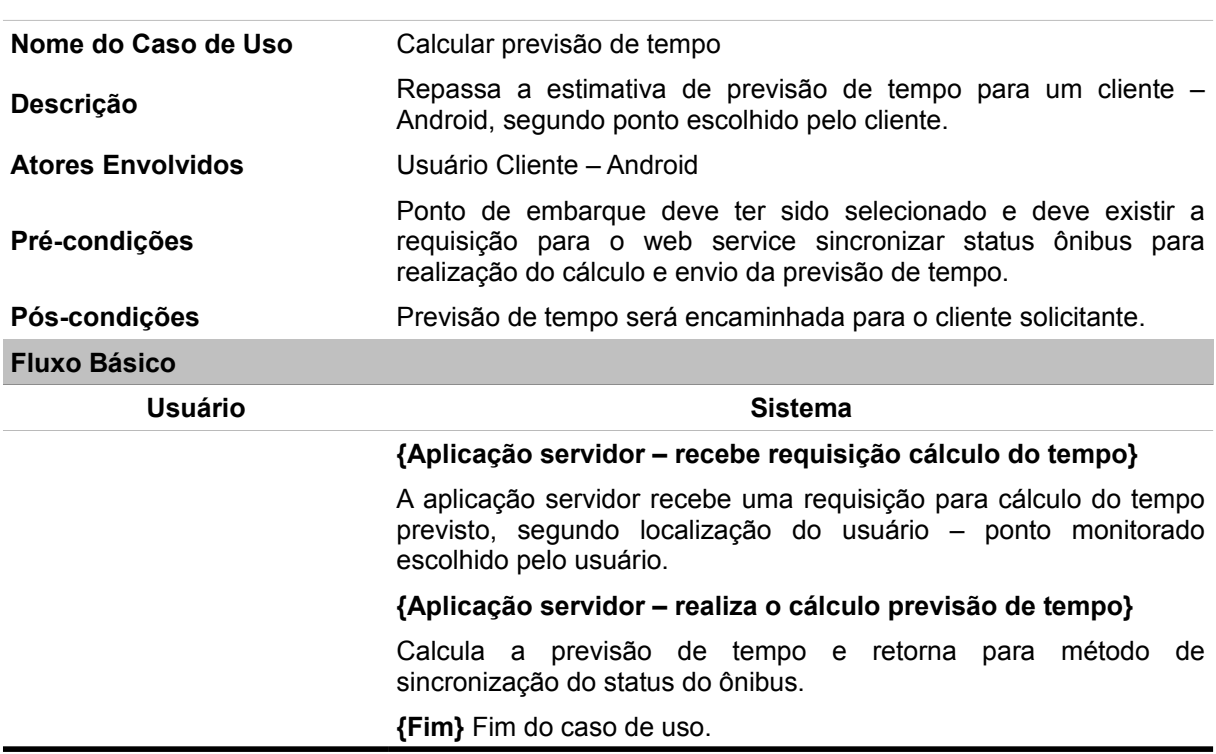

<span id="page-39-0"></span>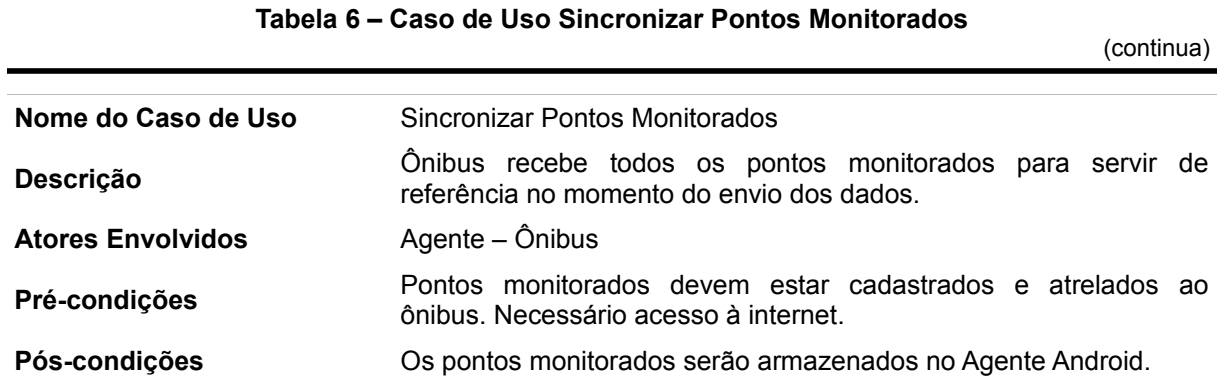

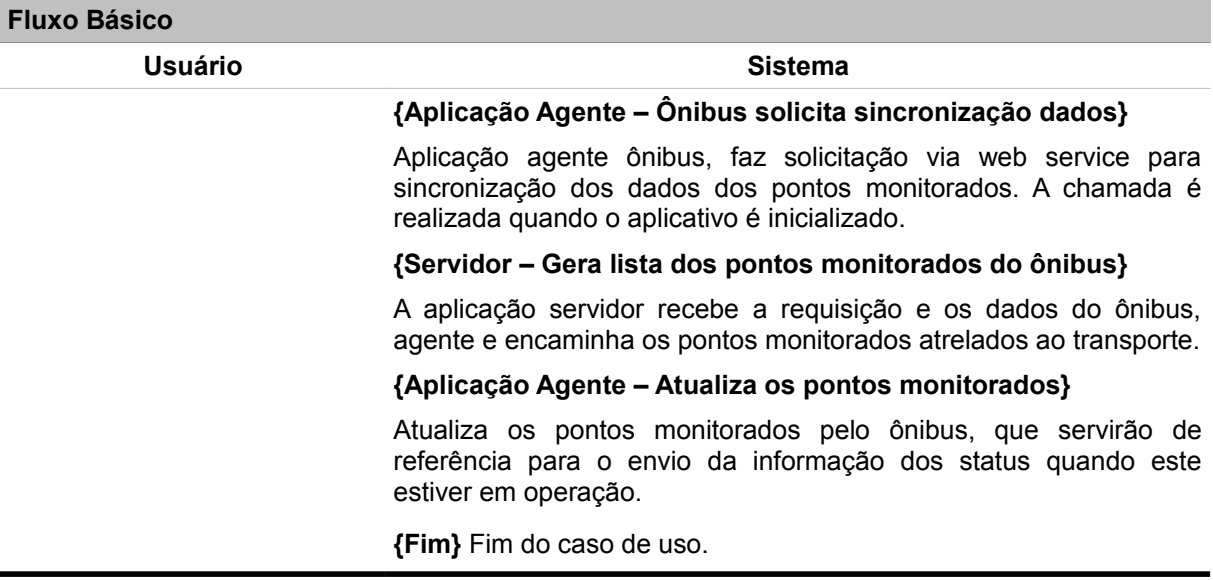

<span id="page-40-0"></span>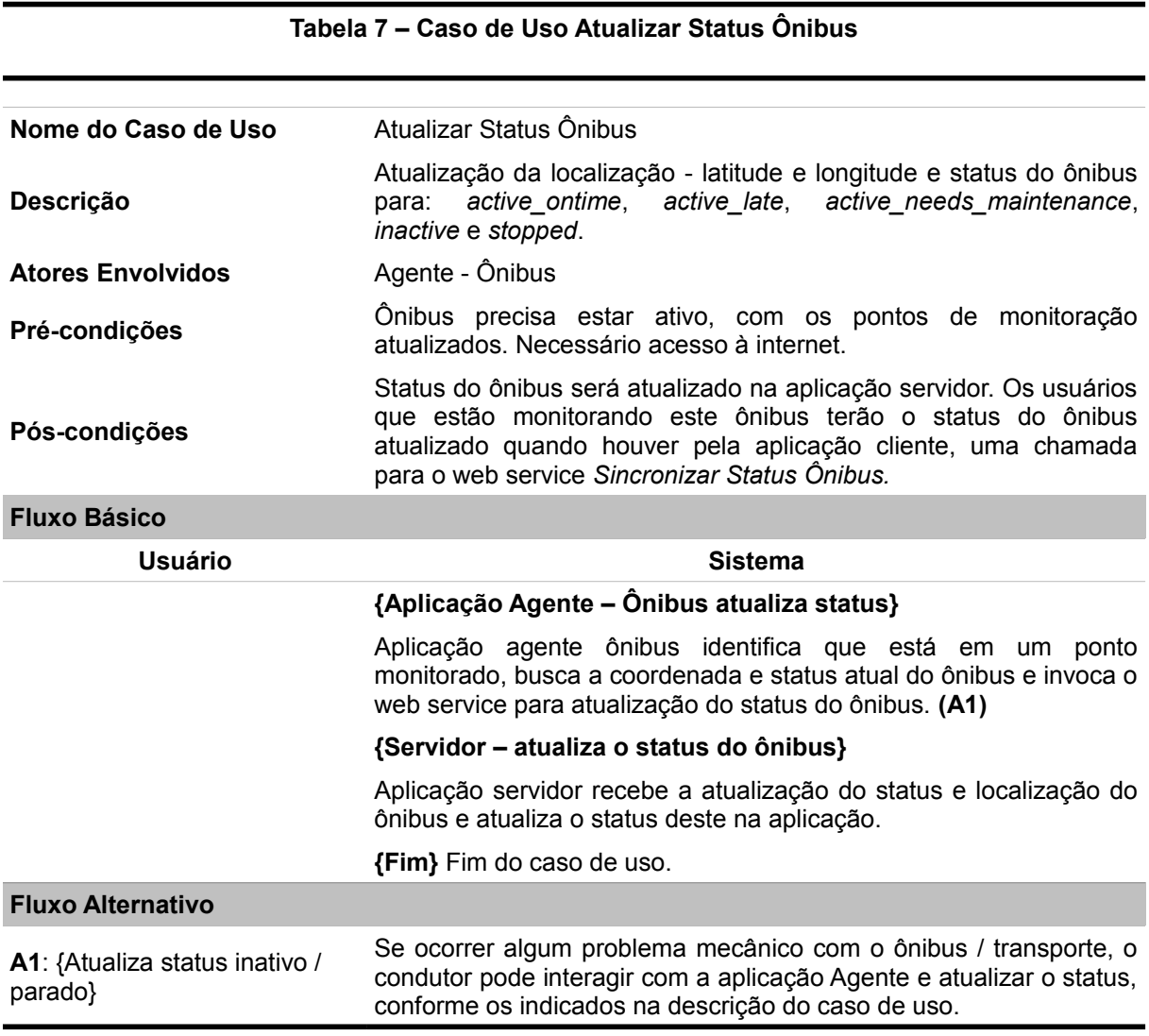

#### <span id="page-41-0"></span>**Tabela 8 – Caso de Uso Gerar Coeficientes Históricos**

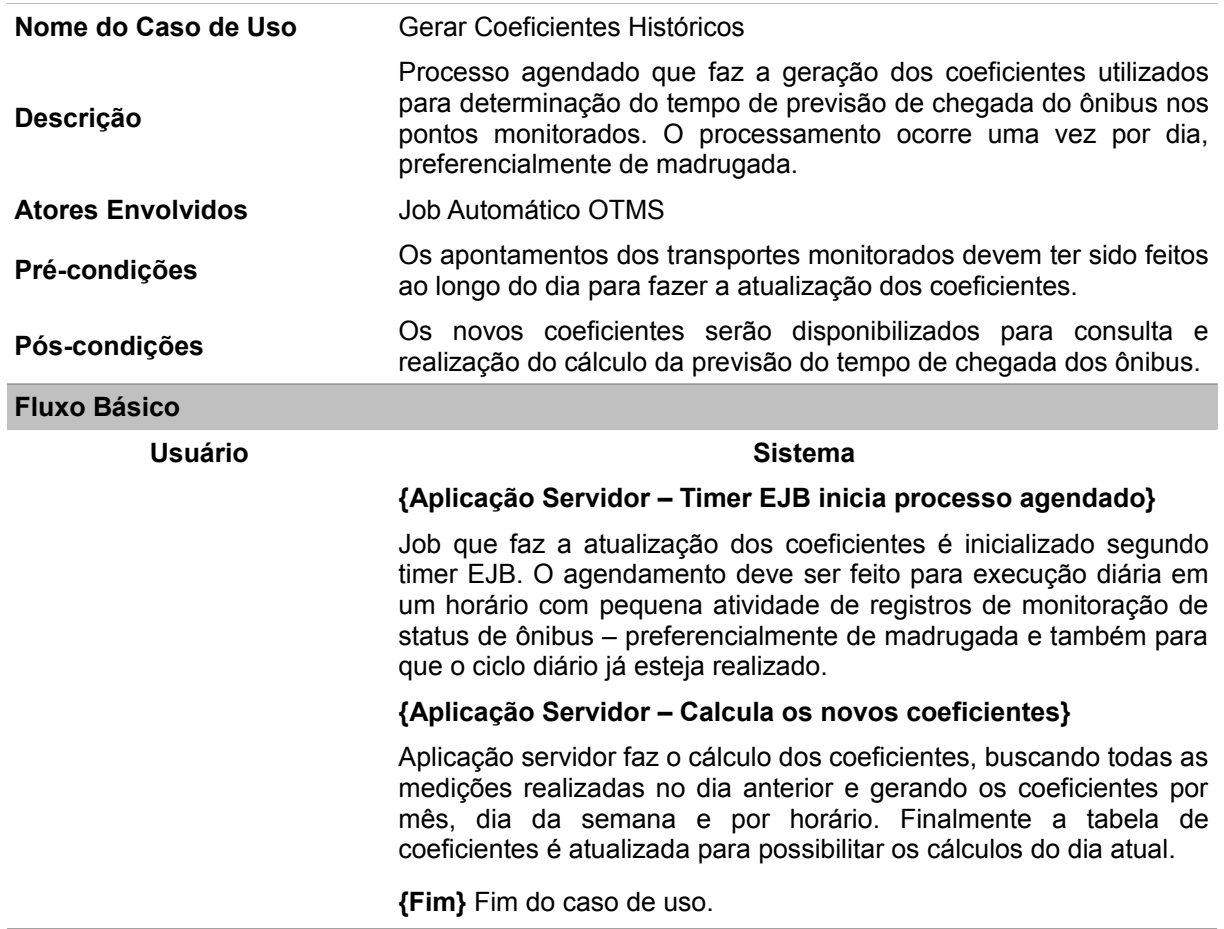

## <span id="page-41-1"></span>4.2 DIAGRAMAS DE CLASSES

Neste tópico serão exibidos os diagramas de classes do sistema OTMS. Os diagramas foram subdivididos para facilitar a visualização, conforme lista abaixo.

#### **Aplicação Servidor**

- Classes de domínio.
- Classes da camada de persistência.
- Classes EJB e *transfer objects*.
- Classes Web Services

#### **Aplicação Cliente Android**

• Todas as classes em um único diagrama.

#### **Aplicação Agente Android**

• Todas as classes em um único diagrama.

#### <span id="page-42-1"></span>4.2.1 Aplicação Servidor – Classes de Domínio

As classes de domínio compreendem as classes que representam uma ou mais entidades do banco de dados. Como está sendo utilizado o JPA – *framework* para camada de persistência, o diagrama é bastante semelhante ao diagrama entidade relacionamento.

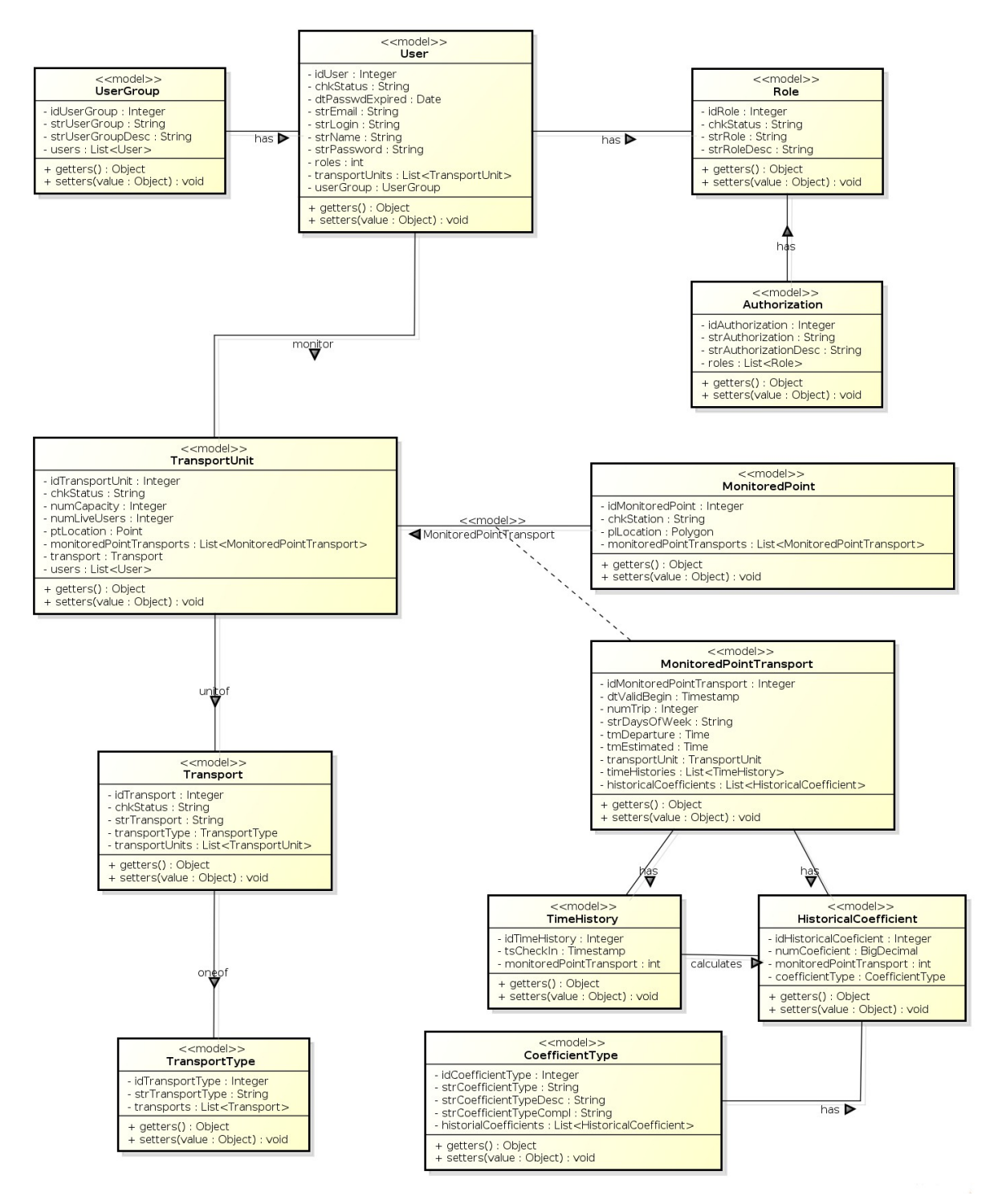

<span id="page-42-0"></span>Figura 7 – Aplicação Servidor – Classes de Domínio

## <span id="page-43-1"></span>4.2.2 Aplicação Servidor - Classes da Camada de Persistência

As classes da camada de persistência, ilustradas na figura 8, são as responsáveis por tratar a manipulação dos dados com o banco de dados da aplicação. Destas, destaca-se a classe abstrata JpaGenericDao, que implementa de forma genérica o CRUD (*create*, *read, update and delete*).

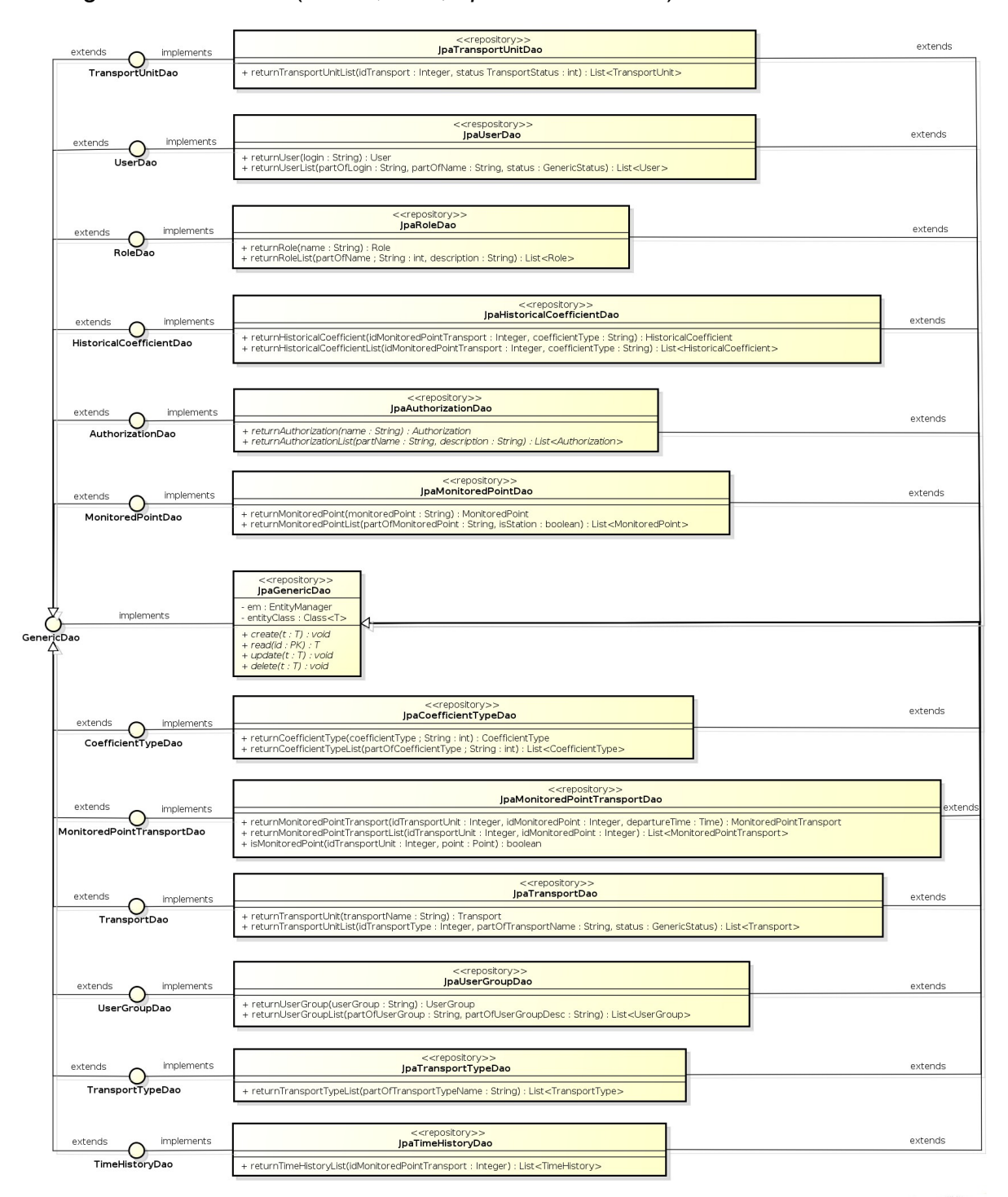

<span id="page-43-0"></span>Figura 8 – Aplicação Servidor – Classes da Camada de Persistência

### <span id="page-44-1"></span>4.2.3 Classes EJB e *transfer objects*

A figura 8 apresenta as classes EJB e os *transfer objects*, que são classes utilizadas para o tráfego de informações entre os *session beans* e os clientes JavaEE. No parágrafo seguinte ao diagrama, há maiores informações sobre os session beans TransportBean e UserBean, que concentram a lógica da aplicação.

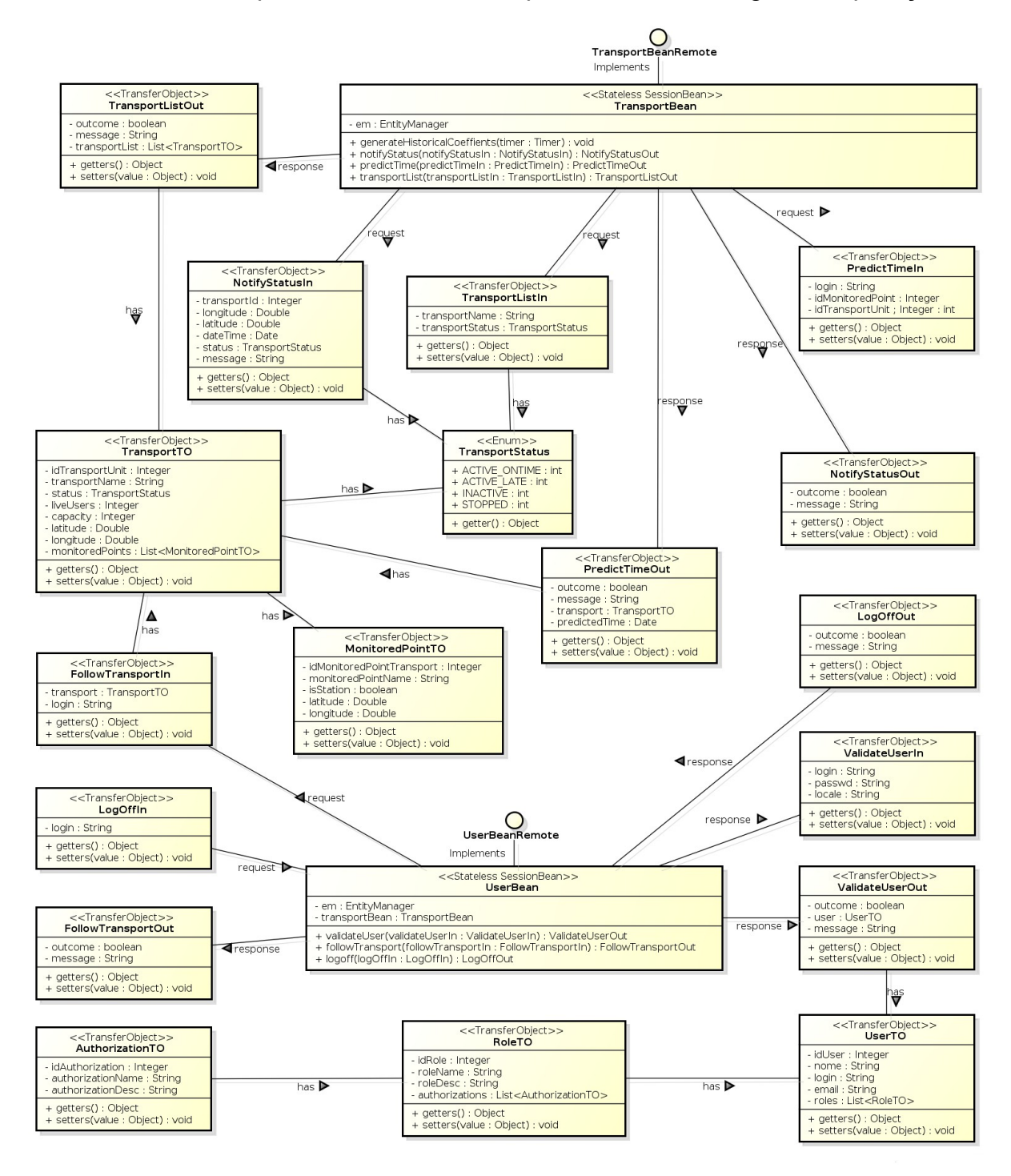

<span id="page-44-0"></span>Figura 9 – Aplicação Servidor – Classes EJB e *transfer objects*

Os session beans TransportBean e UserBean são responsáveis por receber as requisições dos clientes, agentes e demais usuários, empregar a lógica sobre os dados e retornar as informações solicitadas quando necessário. Estas duas classes são *Remote Session Beans*, o que significa que podem ser invocados de uma outra instância de *Application Server JavaEE* 6, que não está presente no mesmo servidor. Isto possibilita flexibilidade nas chamadas. É importante ressaltar que as duas classes são *Stateless Session Beans*, ou seja, os estados das instâncias criadas são mantidos somente enquanto o processamento da requisição estiver ocorrendo. Ao término, o estado não é mantido.

Segue maiores detalhes sobre os dois *session beans* da aplicação OMTS.

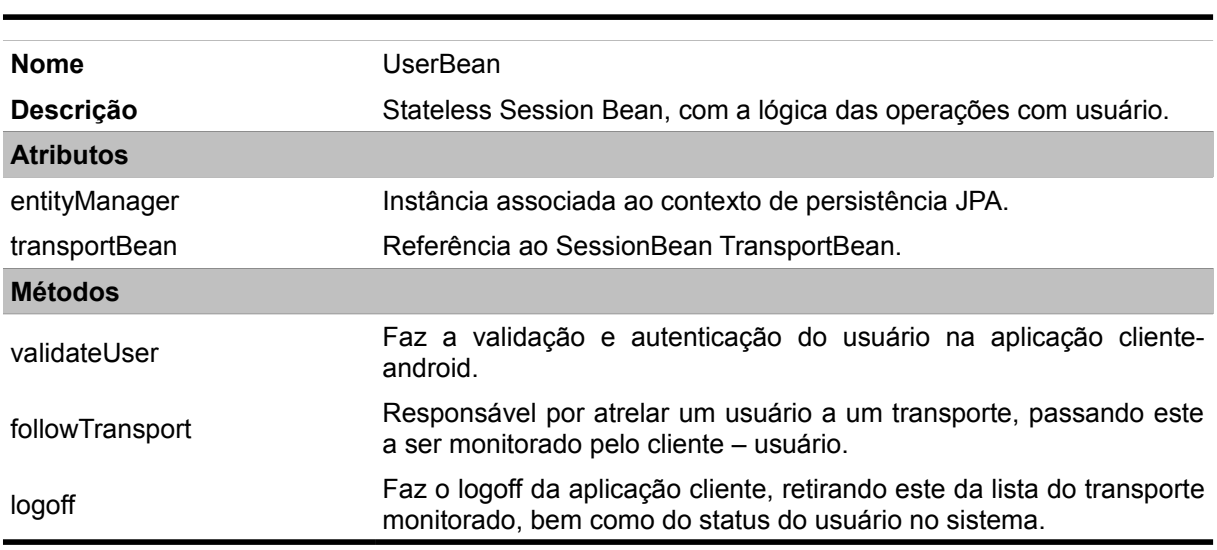

#### <span id="page-45-1"></span>**Tabela 9 – Descrição do Stateless SessionBean UserBean**

<span id="page-45-0"></span>**Tabela 10 – Descrição do Stateless SessionBean TransportBean**

| <b>Nome</b>                   | TransportBean                                                                   |
|-------------------------------|---------------------------------------------------------------------------------|
| <b>Descrição</b>              | Stateless Session Bean, com a lógica das operações do transporte<br>monitorado. |
| <b>Atributos</b>              |                                                                                 |
| entityManager                 | Instância associada ao contexto de persistência JPA.                            |
| <b>Métodos</b>                |                                                                                 |
| generateHistoricalCoefficient | Método que faz o processo agendado do cálculo de coeficientes.                  |
| notifyStatus                  | Notificação para atualização do status do ônibus / transporte.                  |
| predictTime                   | Faz o cálculo da predição de tempo de um ônibus monitorado.                     |
| transportList                 | Retorna a lista de transporte e pontos monitorados deste.                       |

#### <span id="page-46-1"></span>4.2.4 Classes WebServices

As classes utilizadas para a comunicação via Web Service, entre a aplicação OTMS servidor e as aplicações para Android – OTMS agente e cliente, estão listadas nas figura 10. As classes com estereótipo webservice TO, representam os *transfer objects* do Web Service, gerados a partir dos schemas do projeto pela biblioteca JAXB (*Java Architecture for XML Binding*). Já as classes de Web Services UserOperationsWs e AgentOperationsWs abrangem as funcionalidades disponibilizadas como serviço pela aplicação servidor, sendo a primeira para o cliente e a segunda para o agente.

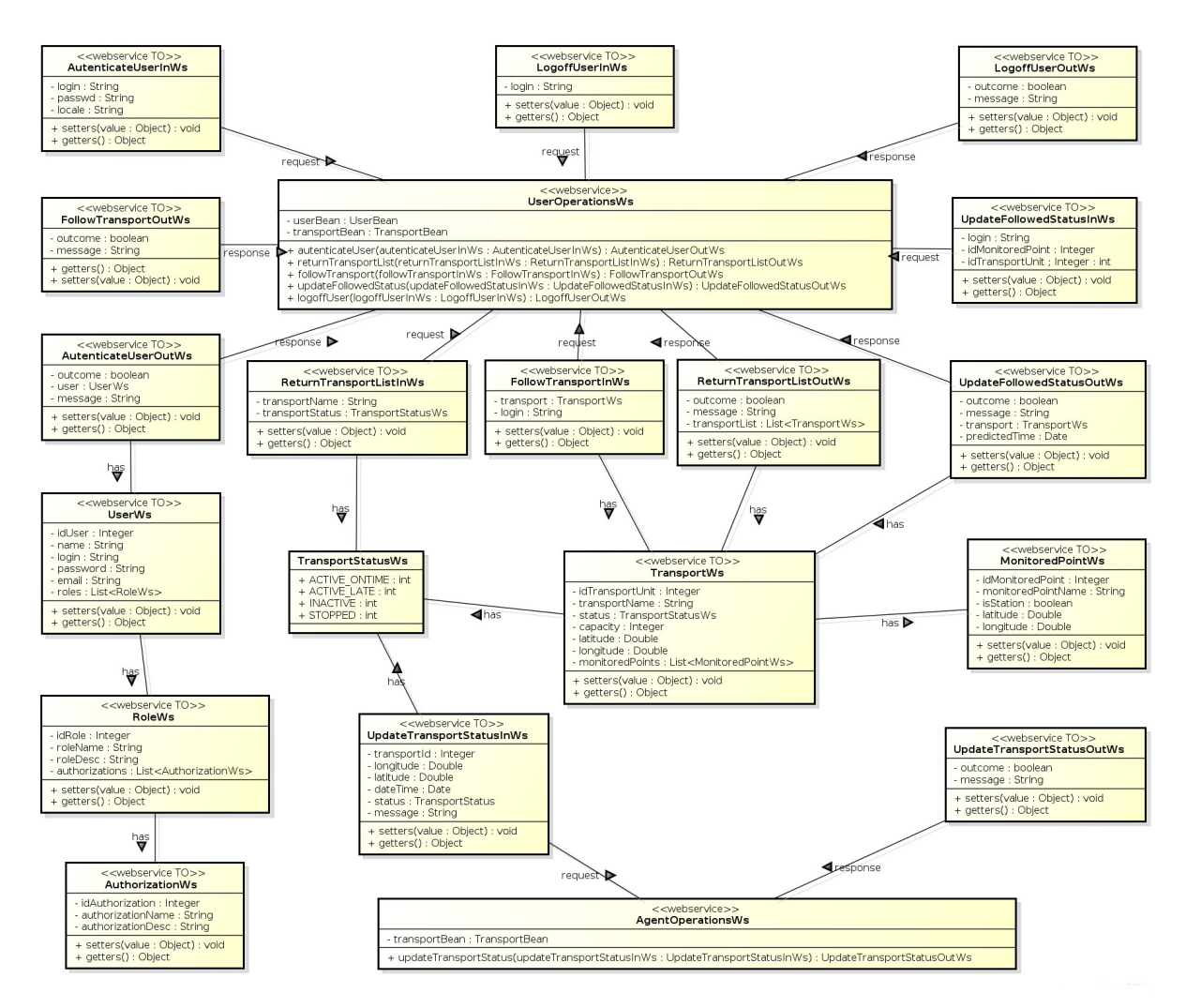

<span id="page-46-0"></span>Figura 10 – Aplicação Servidor – Classes Web Services

#### <span id="page-47-2"></span>4.2.5 Classes da Aplicação Cliente Android

A figura 11 exibe as classes da aplicação OTMS Cliente, que é composta por 3 classes. Destas, duas correspondem às telas disponibilizadas para os usuários e herdam da classe Activity. Já a classe OtmsWsClient possui os métodos utilizados pelas Activities, que consumem os Web Services da aplicação OTMS Servidor.

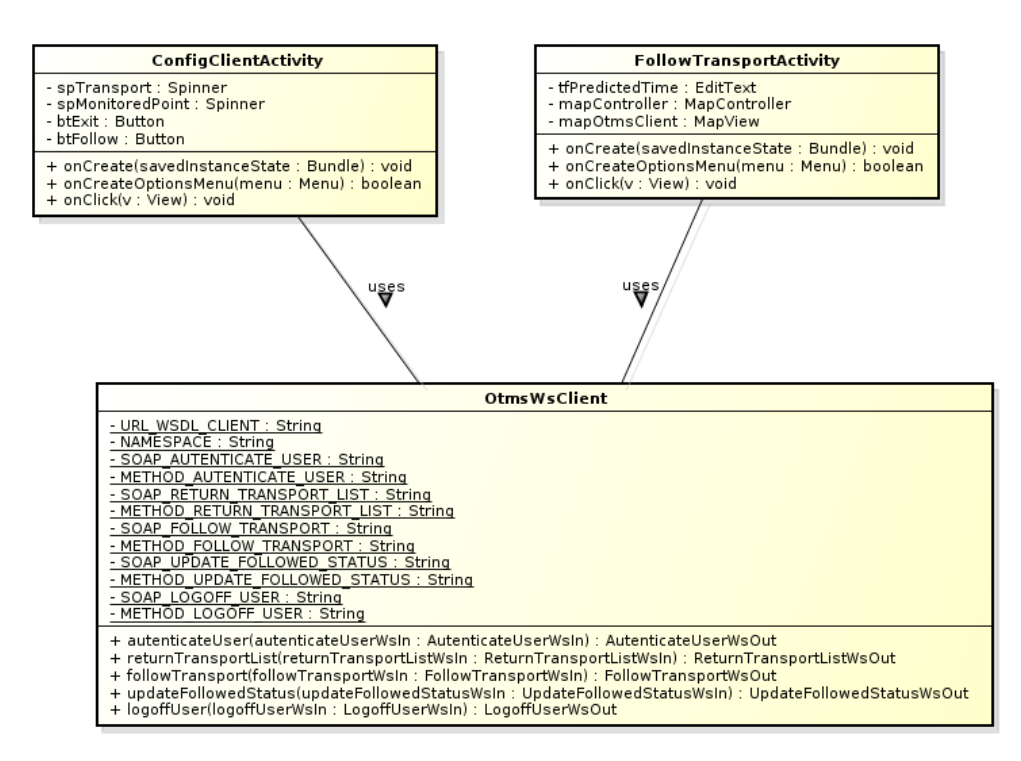

<span id="page-47-0"></span>Figura 11 – Classes da Aplicação Cliente Android

#### <span id="page-47-1"></span>4.2.6 Classes da Aplicação Agente Android

Na figura 12 encontram-se as 2 classes da aplicação OTMS Agente. A classe AgentActivity herda da classe Activity e implementa a LocationListener, utilizada para as funcionalidades de georreferenciamento. Como mencionado no tópico anterior, a classe OtmsWsClient possui os métodos utilizados pela Activity, que consomem os Web Services da aplicação OTMS Servidor.

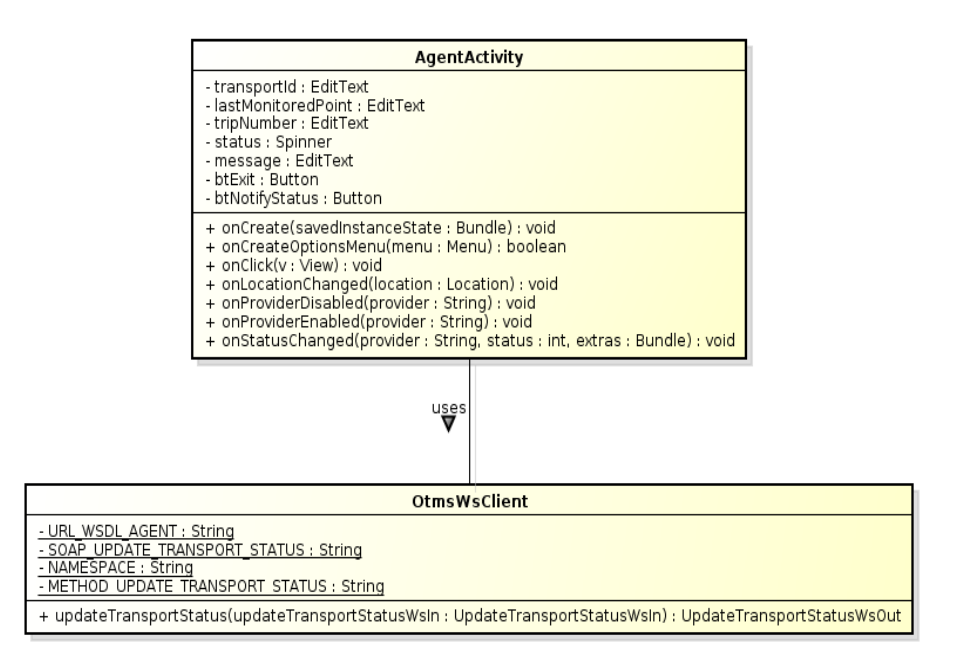

<span id="page-48-0"></span>Figura 12 – Classes da Aplicação Agente Android

## <span id="page-48-2"></span>4.3 DIAGRAMAS DE SEQUÊNCIA

Os diagramas de sequência demonstram o fluxo sistêmico dos processos ou funcionalidades da aplicação. Neste tópico foram ilustrados os diagramas de sequência dos seguintes processos do OTMS:

- Registrar monitoração de um transporte aplicação cliente.
- Atualizar status do transporte aplicação agente.
- Predição do tempo de chegada no cliente aplicação cliente.

## <span id="page-48-1"></span>4.3.1 Registrar Monitoração de um Transporte – Aplicação Cliente

O processo de registrar a monitoração de um transporte, tem a função de indicar para o sistema OTMS Servidor que mais um usuário está monitorando um transporte, ou seja, que deseja realizar o cálculo para predição do tempo de chegada e acompanhar em tempo real a sua localização. Esta informação pode ser útil também para os gestores do transporte público, pois, apesar de estar fora do escopo deste trabalho, seria possível desenvolver uma funcionalidade para acompanhamento em tempo real da demanda de cada uma das linhas de ônibus. A figura 13 apresenta este diagrama de sequência.

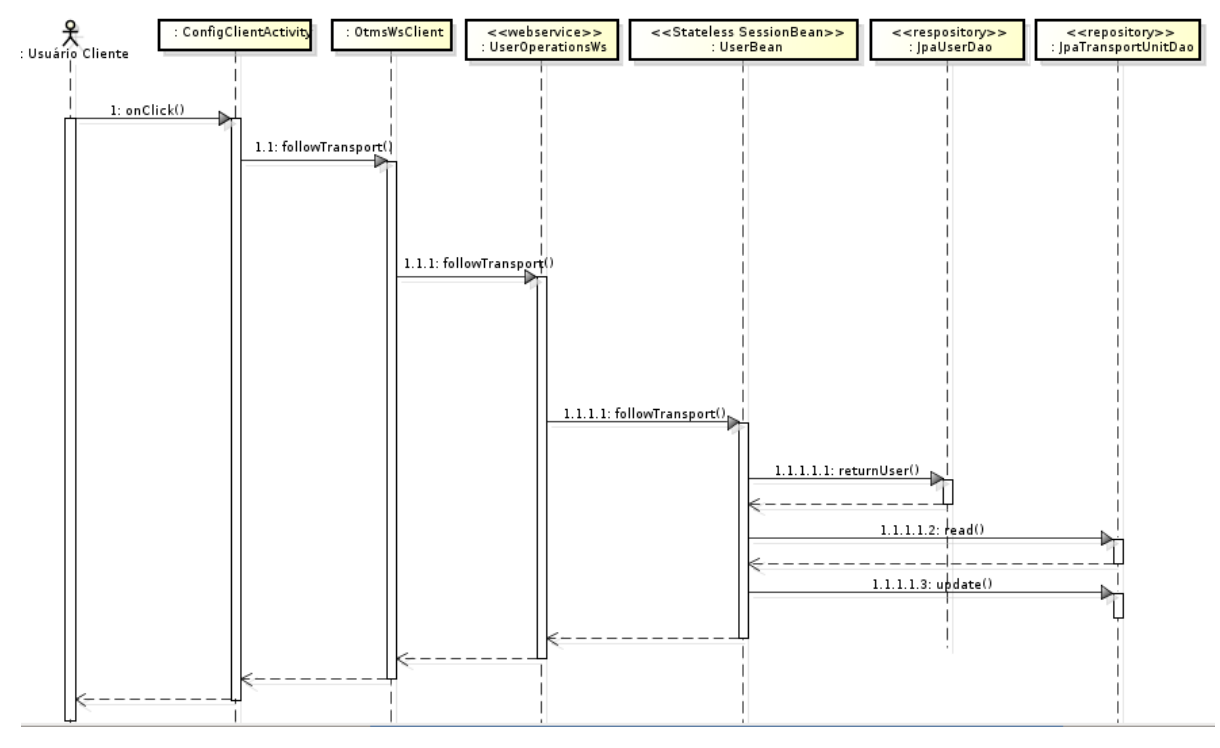

<span id="page-49-1"></span>Figura 13 – Diagrama de sequência Registrar Monitoração de um Transporte

#### <span id="page-49-2"></span>4.3.2 Atualizar Status de um Transporte – Aplicação Agente

O diagrama de sequência da figura 14 demonstra o funcionamento do processo de atualização do status de um transporte com o servidor, ou seja, aplicação agente encaminhado as coordenadas, status e eventual mensagem para a aplicação OTMS Servidor.

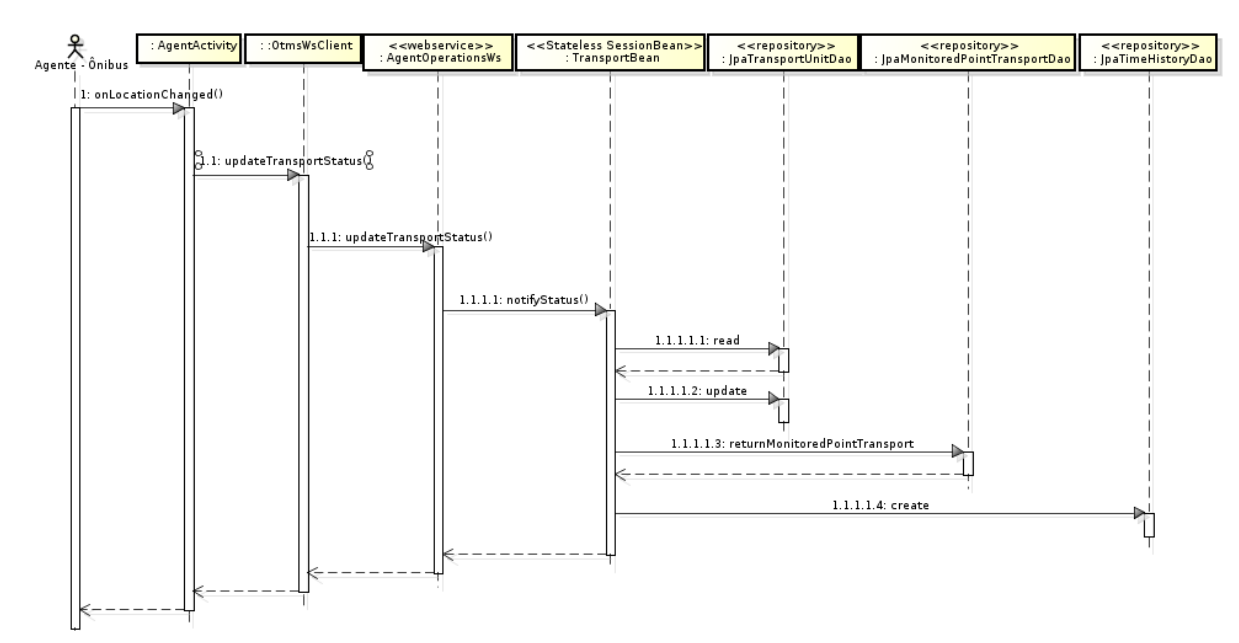

<span id="page-49-0"></span>Figura 14 – Diagrama de sequência Atualizar Status de um Transporte

### <span id="page-50-2"></span>4.3.3 Predição do Tempo de Chegada no Cliente – Aplicação Cliente

A figura 15 ilustra o diagrama de sequência do processo de predição do tempo de chegada do transporte até o usuário que o está monitorando.

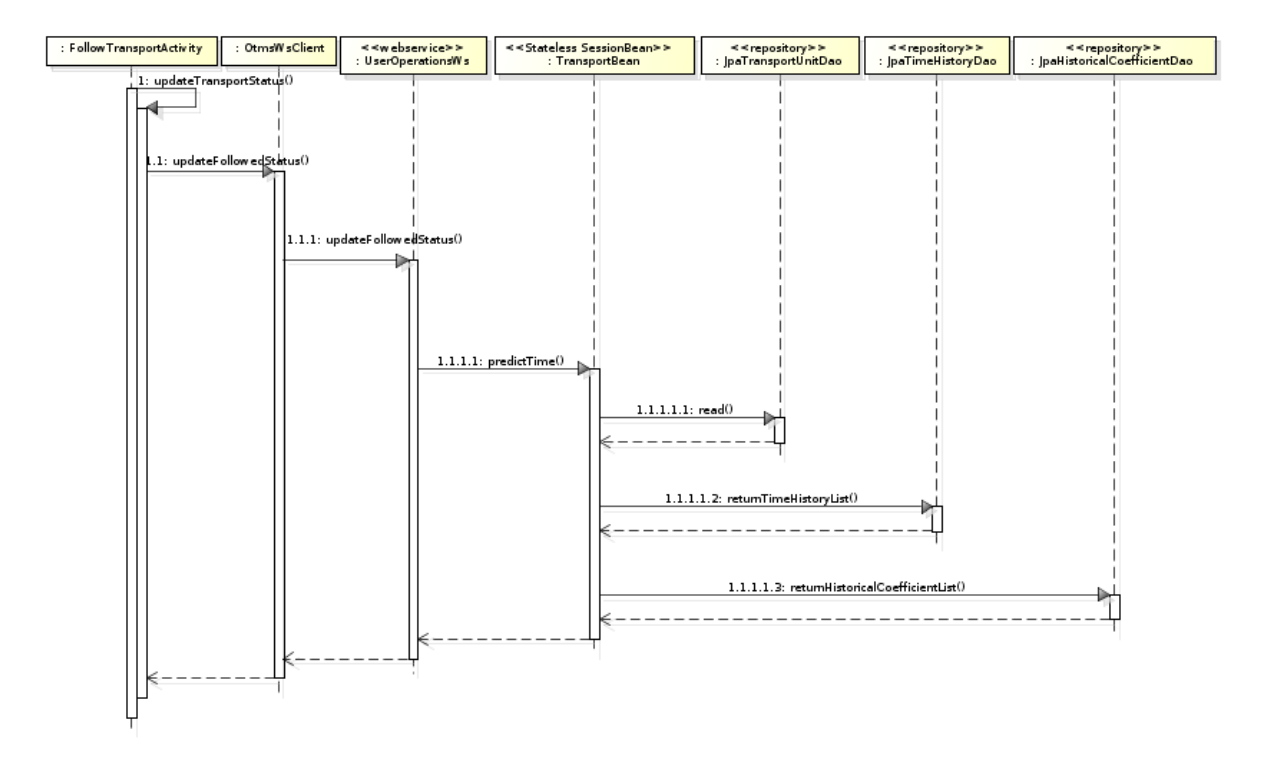

<span id="page-50-0"></span>Figura 15 – Diagrama de sequência Predição do Tempo de Chegada no Cliente

#### <span id="page-50-1"></span>4.4 DIAGRAMA DE ATIVIDADES

O diagrama de atividades possibilita a modelagem comportamental dos processos. Seu uso é recomendado quando se deseja detalhar uma funcionalidade, com o objetivo de facilitar sua a implementação.

Dos processos existentes na aplicação OTMS, vê-se a importância do detalhamento da funcionalidade de predição de tempo, que neste projeto, conforme já mencionado no capítulo metodologia, utilizou-se do método baseado em dados históricos.

A figura 16 apresenta o diagrama de atividades da funcionalidade de cálculo da predição de tempo.

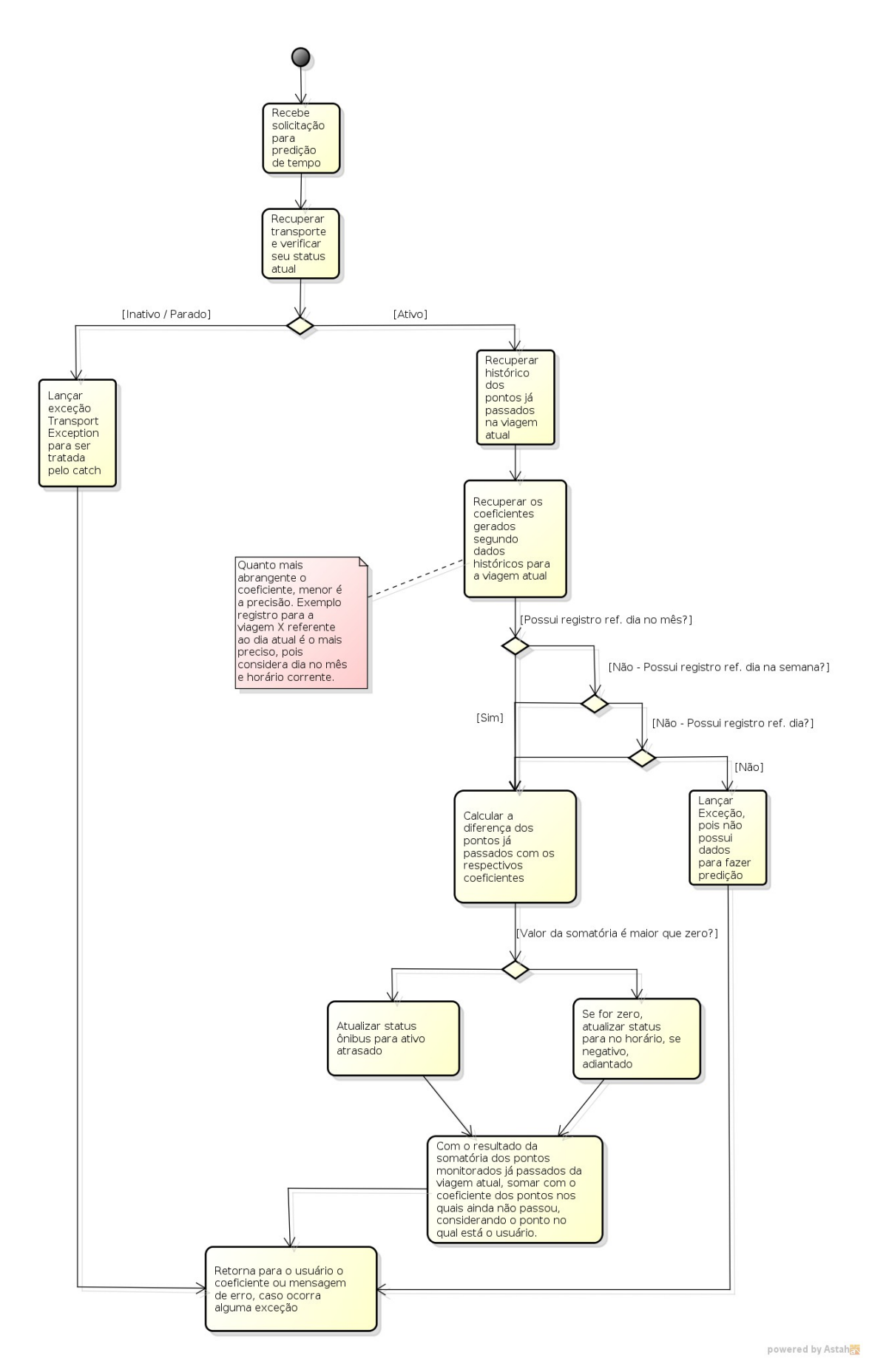

<span id="page-51-0"></span>Figura 16 – Diagrama de atividades da funcionalidade de cálculo da predição de tempo

#### <span id="page-52-1"></span>4.5 DIAGRAMA ENTIDADE RELACIONAMENTO

Na figura 17 encontram-se as entidades do sistema OTMS Servidor. Esta aplicação é a única que possui persistência de dados. As aplicações Android somente geram requisições e operam com os dados encaminhados pelos serviços web do servidor.

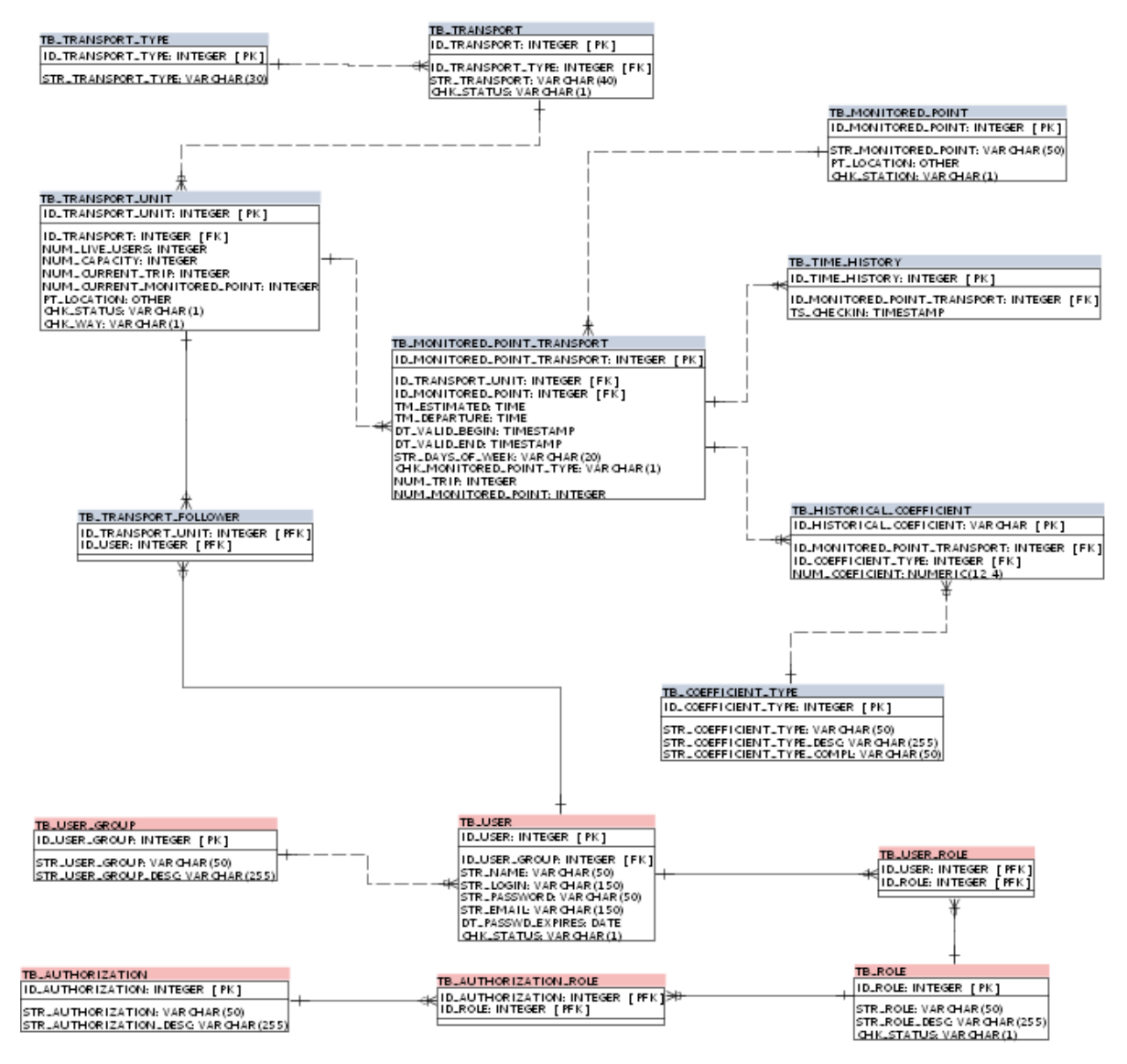

<span id="page-52-0"></span>Figura 17 – Diagrama Entidade Relacionamento – Aplicação OTMS Servidor.

## <span id="page-53-2"></span>4.6 FUNCIONALIDADES E IMAGENS DAS APLICAÇÕES

Após a apresentação dos detalhes técnicos das aplicações, este tópico expõe as funcionalidades e imagens das aplicações desenvolvidas.

#### <span id="page-53-1"></span>4.6.1 OTMS Servidor

Para a aplicação OTMS Servidor foram implementadas as seguintes funcionalidades:

- Registro dos usuários que desejam monitorar um transporte.
- Atualização do status do transporte. Nesta etapa é feita a atualização da localização geográfica e status do ônibus como: ativo – pontual, ativo – atrasado, ativo – necessita de manutenção e inativo.
- Cálculo da predição do tempo de chegada ao cliente.
- Geração dos coeficientes históricos, utilizados no cálculo para predição do tempo de chegada do transporte monitorado.

A aplicação OTMS Servidor concentra a lógica para tratamento das requisições das aplicações agente e cliente e por uma questão de tempo, nesta primeira etapa do projeto não foram desenvolvidas telas para manutenção e acompanhamento dos transportes.

#### <span id="page-53-0"></span>4.6.2 OTMS Agente

O OTMS Agente tem o simples papel de repassar informações atualizadas do transporte ao qual está vinculado. A chamada para envio dos dados é realizada automaticamente, a partir do momento que a aplicação é iniciada. A cada chamada para o web service de atualização do status do ônibus, são encaminhadas as coordenadas do transporte, seu status e se necessário uma mensagem do motorista à central de controle dos ônibus monitorados. A figura 21 apresenta a tela do agente para Android.

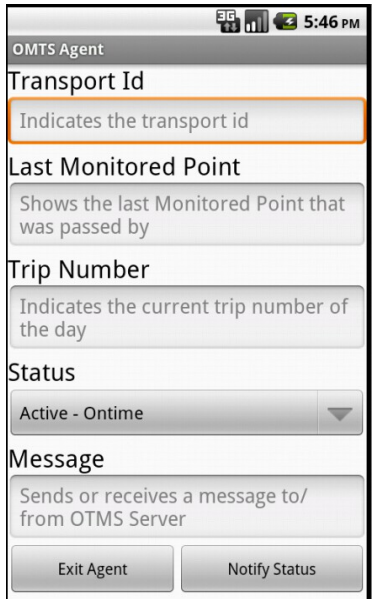

<span id="page-54-1"></span>Figura 18 – Tela da Aplicação OTMS Agente

### <span id="page-54-2"></span>4.6.3 OTMS Cliente

A aplicação OTMS Cliente disponibiliza a funcionalidade de monitoração de um transporte em um aparelho com o sistema Operacional Android. Para acompanhar o transporte é necessário inicialmente registrar o ponto – local onde o cliente está aguardando e então o ônibus. Esta escolha deve ser feita na tela de configuração inicial da aplicação, conforme ilustrado na figura 19.

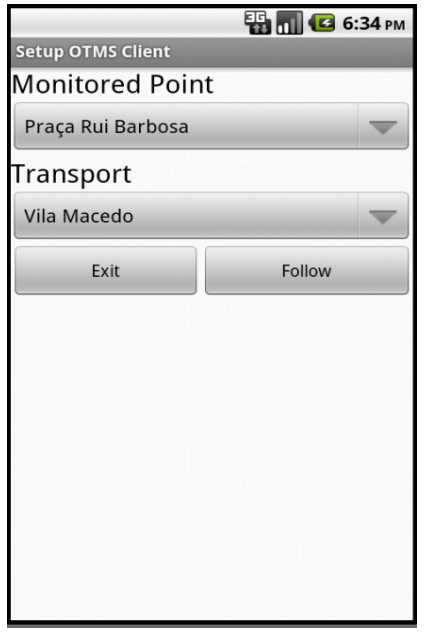

<span id="page-54-0"></span>Figura 19 – Tela da Aplicação OTMS Cliente – Registrar Monitoração

Após a escolha do local de referência para cálculo da predição (ponto no qual o usuário está aguardando pelo ônibus) e do ônibus, é realizado o registro deste usuário no OTMS Servidor. A partir deste momento, a aplicação cliente passa a automaticamente enviar requisições para atualização do status do transporte monitorado. A tela de acompanhamento – figura 20, possui uma estimativa de tempo para chegada do ônibus e ainda apresenta a localização do ônibus em mapa para acompanhamento.

<span id="page-55-0"></span>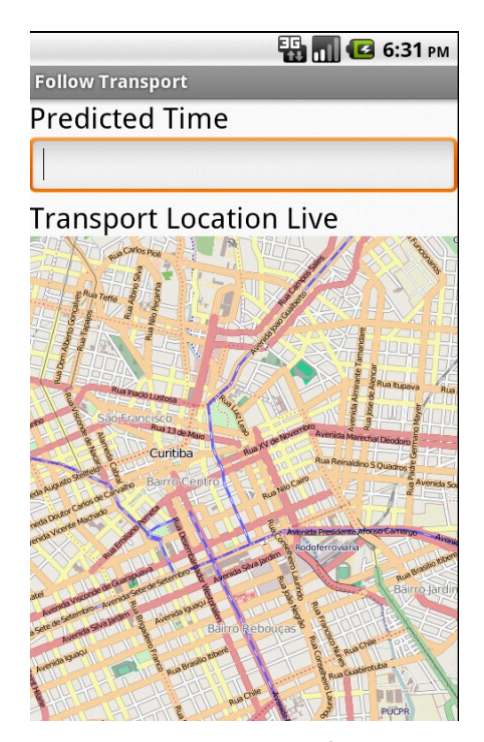

Figura 20 – Tela Aplicação OTMS Cliente – Acompanhar Ônibus

## <span id="page-56-0"></span>**5 CONCLUSÃO**

A monitoração e acompanhamento dos transportes públicos em tempo real é realidade em várias regiões do mundo e também em algumas cidades brasileiras. Isto pode representar um avanço no serviço de transporte ofertado à população, pois são disponibilizadas novas ferramentas para a melhoria da gestão do transporte público, gestão da sazonalidade das demandas e conseqüentemente há uma tendência na qualificação do serviço.

Observa-se porém, nas cidades brasileiras que possuem este serviço implantado, a dificuldade para o acompanhamento da previsão de chegada dos ônibus pelos usuários, seja pela ausência de monitores em todos os pontos da cidade – somente nos terminais, ou pela necessidade do envio de mensagens de SMS, que acarretam em custos para o usuário.

O protótipo desenvolvido disponibiliza novos recursos aos usuários do transporte coletivo, possibilitando o acompanhamento em tempo real da situação do ônibus em mapa e o tempo previsto de chegada. Aliado a isto, buscou-se o emprego de tecnologias e bibliotecas gratuitas, incluindo as próprias aplicações desenvolvidas, que possuem licença GPL, com o objetivo de não acarretar em elevados custos para as cidades que pretendem utilizá-lo. A utilização do JavaEE é um dos pontos fortes da aplicação, visto que proporciona escalabilidade. Se uma aplicação como esta começa a ser utilizada na prática, há uma grande possibilidade da quantidade de requisições para o servidor ser bastante elevada. Com o JavaEE é possível a utilização de clusters de servidores de aplicação de uma maneira segura e a gestão eficiente de recursos, com os pools de recursos EJB.

Para a aplicação ser utilizada na prática há a necessidade da criação de novas funcionalidades, telas de administração, melhoria nas telas das aplicações agente e cliente para Android, com o objetivo de aprimorar a usabilidade e fornecer mais recursos. Ainda é imprescindível a realização de testes de desempenho – para acompanhar o comportamento do sistema com vários acessos simultâneos.

Com relação às dificuldades encontradas no desenvolvimento deste projeto, destaca-se a utilização de tecnologias ainda não muito conhecidas pelo autor, como banco de dados com Postgis e a biblioteca HibernateSpatial para a camada persistência – utilizada em conjunto com o JPA.

Como sugestão para continuidade do projeto e trabalhos futuros, destaca-se

a finalização das funcionalidades de administração do sistema OTMS – manutenção dos pontos de monitoração, transportes e usuários, funcionalidades na aplicação Web para monitoração dos ônibus pelos gestores do transporte público e relatórios. Há a necessidade da melhoria das aplicações Android – agente e principalmente cliente – com o objetivo de adicionar novas funcionalidades, gravação dos dados dos usuários em tabelas locais, utilizando-se do SQLite. Após esta etapa seria possível a disponibilização do código fonte e detalhes da aplicação no Sourceforge. Em uma segunda fase seria interessante fazer um estudo implementando diferentes métodos para cálculo da predição do tempo – utilizando-se por exemplo de redes neurais. Com esta pesquisa seria possível comparar e testar a aferição do método desenvolvido no presente trabalho e ainda evoluir a metodologia de predição de tempo.

## <span id="page-58-0"></span>**6 REFERÊNCIAS**

ABLESON, W. Frank; SEN, Robi; KING, Chris; ORTIZ, C. Enrique. *Android in Action. 3 ed. Nova York: Manning Publications Co, 2012.*

ALBERTI, *J. C. , SOUZA, J. P. e PERINI, R. N. Estudo do nível de serviço em transporte de passageiros – o caso do transporte público em vias exclusivas na cidade de Curitiba. 2010 UFPR.*

ANTP. *Relatório Geral de mobilidade urbana 2010. Disponível em <http://portal1.antp.net/site/simob/Lists/rltgrl10/rltgrl10menu.aspx>. Acesso em 16 maio de 2012.*

BANNISTER, Jeffrey; MATHER, Paul; COOPE, Sebastian. *Convergence Technologies for 3G Networks: IP, UMTS, EGPRS and ATM. Chichester: John Wiley & Sons, 2004.*

CHIH, Wan Y. *Sistemas Inteligentes de Transportes: Novas Soluções. Disponível em <www.ntu.org.br/novosite/arquivos/NTUrbano\_132.pdf> .* Acesso em 03 jun. 2012.

DENATRAN*. Estatística: Frota de Veículos. Disponível em <*http://www.denatran.gov.br/frota.htm>. Acesso *em 11 abril 2012.*

DEITEL, Paul J.; DEITEL, Harvey M. *Java, How to Program. 9 ed. New Jersey: Prentice Hall, 2012.*

DOCFORGE. Framework. Disponível em <http://docforge.com/wiki/Framework>. *Acesso em 7 jul. 2012.*

ECKEL, Bruce. *Thinking in Java. 4 ed. New Jersey: Prentice Hall, 2006*

EL-RABBANY, Ahmed. *Introduction to GPS: The Global Positioning System. Boston: Artech House, 2002.*

*FRENCH, Gregory T. GPS An Introduction to the Global Positioning System: What It Is and How It Works. Bethesda: GeoResearch, 1996.*

FTA. *Advanced Public Transportation Systems: The State of the Art Update 2000. Disponível em <http://www.transit-safety.volpe.dot.gov/training/Archived/ EPSSeminarReg/CD/documents/toolkit/AdvPublic2000.pdf> . Acesso em 03 jun. 2012.*

GOOGLE. *What is Android? Disponível em <http://developer.android.com/guide/basics/what-is-android.html>. Acesso em 10 jun. 2012.*

GOVERNO *DO ESTADO DE SÃO PAULO. História da Indústria Automobilística. Disponível em <http://www.saopaulo.sp.gov.br/conhecasp/historia\_republicaindustria-automobilistica>. Acesso em 24 maio 2012.*

JENDROCK Eric; EVANS, Ian; GOLLAPUDI, Devika; HAASE, Kim; CHINMAYEE, Srivathsa. *The Java EE Tutorial:*Basic Concepts. 4 ed. *Boston: Addison-Wesley, 2010.*

KANNINEN, *Barbara J. Intelligent Transportation Systems: An Economic and Environmental Policy Assessment. Transportation Research Part A: Policy and Practice. Inglaterra, v.30, n.1, p.1-10, 1996.*

MUSEU *VIRTUAL DO TRANSPORTE URBANO. O transporte no Brasil. Disponível em <http://www.museudantu.org.br>. Acesso em 24 maio 2012.*

ONU. **World Urbanization Prospects:** The 2007 Revision Population Database. Disponível em <http://esa.un.org/unup/p2k0data.asp> . Acesso em 12 maio 2012.

PILON, José A. *Sistema de Informação ao Usuário do Transporte Coletivo por Ônibus na Cidade de Vitória-ES. 2009. 125 f. Dissertação (Mestrado em Engenharia de Produção) – Universidade Tecnológica Federal do Paraná, Ponta Grossa, 2009.*

RODRIGUE, Jean-Paul; COMTOIS, Claude; SLACK, Brian. **The Geography of Transport Systems**. Nova York, Routledge, 2006.

SCHILDT, Herbert. *Java The Complete Reference. 7ed. Nova York: McGraw-Hill, 2007.*

SCHEIN, Augusto L. *Sistema de Informação ao Usuário como Estratégia de Fidelização e Atração. 2003. 148 f. Dissertação (Mestrado em Engenharia de Produção) – Universidade Federal do Rio Grande do Sul, Porto Alegre, 2003.*

SMITH, Clint; COLLINS, Daniel. *3G Wireless Networks. Nova York: McGraw-Hill, 2002.*

SRIGANESH, Rima P.; BROSE, Gerald; Silverman, Micah. *Mastering Enterprise JavaBeans 3.0. 1 ed. Indianópolis: Wiley Publishing, 2006.*

SUN, Dihua; LUO, Hong; FU, Liping; LIAO, Xiaoyong, ZHAO, Min. Predicting Bus Arrival Time on the Basis of Global Positioning System Data. *Transportation Research Record: Journal of the Transportation Research Board. Washington. N2034, p.62-72, 2007*

TELECO. *3G no Brasil. Disponível em <http://www.teleco.com.br/3g\_brasil.asp>. Acesso em 10 jun. 2012.*

VOGEL, Lars. *Android Development Tutorial. Disponível em <http://www.vogella.com/articles/Android/>. Acesso em 15 de jul de 2012.*

WEILAND, Richard J.; PURSER, Lara Baughman. *Intelligent Transportation Systems. Transportation in the New Millennium. Washington, 2000. Disponível em <http://onlinepubs.trb.org/onlinepubs/millennium/00058.pdf>. Acesso em 28 maio 2012.*

WOOTON, John R.; GARCIA-ORTIZ, Asdnibal; AMIN, Massoud. Intelligent Transportation Systems: A Global Perspective. **Mathematical and Computing Modelling.** Inglaterra. v. 22, n3-7, p. 258-268, 1995.

ZHANG, Guohua; MING, Li; JINGXIA, Wang. Application of the Advanced Public Transport System in Cities of China and the Prospect of tis Future Development. **Journal of Transportation Systems Engineering and Information Technology**. China. v.7, n5, p.24-30; 2007.